# UNIVERSIDADE FEDERAL DOS VALES DO JEQUITINHONHA E MUCURI INSTITUTO DE CIENCIA, ENGENHARIA E TECNOLOGIA ˆ PROGRAMA DE MESTRADO PROFISSIONAL EM MATEMÁTICA EM REDE NACIONAL

# ESTUDO DE SUPERFÍCIES NO ENSINO SUPERIOR COM O AUXÍLIO DA **IMPRESSÃO 3D**

Alexandre de Sousa Perpétuo

Teófilo Otoni

2021

# UNIVERSIDADE FEDERAL DOS VALES DO JEQUITINHONHA E MUCURI INSTITUTO DE CIENCIA, ENGENHARIA E TECNOLOGIA ˆ

# ESTUDO DE SUPERFÍCIES NO ENSINO SUPERIOR COM O AUXÍLIO DA **IMPRESSÃO 3D**

Alexandre de Sousa Perpétuo

Orientador(a):

Nolmar Melo de Souza

Trabalho de Conclusão de Curso apresentado ao Curso de Programa de Mestrado Profissional em Matemática em Rede Nacional, como parte dos requisitos exigidos para a conclusão do curso.

Teófilo Otoni

2021

#### Catalogação na fonte - Sisbi/UFVJM

P453 Perpétuo, Alexandre de Sousa 2021 ESTUDO DE SUPERFÍCIES NO ENSINO SUPERIOR COM O AUXÍLIO DA IMPRESSÃO 3D [manuscrito] / Alexandre de Sousa Perpétuo. -- Diamantina, 2021. 78 p. : il. Orientador: Prof. Nolmar Melo de Souza. Dissertação (Mestrado Profissional em Matemática) -- Universidade Federal dos Vales do Jequitinhonha e Mucuri, Programa de Pós-Graduação em Matemática, Diamantina, 2021. 1. Superfícies. 2. Impressão 3D. 3. Curvas de Nível. 4. Geogebra. I. Souza, Nolmar Melo de . II. Universidade Federal dos Vales do Jequitinhonha e Mucuri. III. Título.

Elaborada pelo Sistema de Geração Automática de Ficha Catalográfica da UFVJM com os dados fornecidos pelo(a) autor(a). Bibliotecário Rodrigo Martins Cruz / CRB6-2886 Técnico em T.I. Thales Francisco Mota Carvalho

## **ESTUDO DE SUPERFÍCIES NO ENSINO SUPERIOR COM O AUXÍLIO DA IMPRESSÃO 3D**

Dissertação apresentada ao MESTRADO PROFISSIONAL EM MATEMÁTICA EM REDE NACIONAL, nível de MESTRADO como parte dos requisitos para obtenção do título de MESTRE EM MATEMÁTICA

Orientador (a): Prof. Dr. Nolmar Melo De Souza

Data da aprovação : 23/09/2021

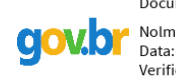

Documento assinado digitalmente Nolmar Melo de Souza Data: 22/11/2021 16:34:05-0300 Verifique em https://verificador.iti.br

Prof.Dr. NOLMAR MELO DE SOUZA - UFVJM

Prof.Dr.ª SILVIA SWAIN CANÔAS - UFVJM

Documento assinado digitalmente **COV. DE SILVIA SWAIN CANOAS** Verifique em https://verificador.iti.br

Prof.Dr.ª RENATA RODRIGUES MARCUZ SILVA - .

Documento assinado digitalmente December to assinado digitalmente Verifique em https://verificador.iti.br

TEÓFILO OTONI

Dedico este trabalho aos meus pais, Jose´ (*in memoriam*) e Maristela. A minha esposa e filho Jéssica e Murilo pelo apoio, incentivo e paciência.

Dedico também a todos os professores que me proporcionaram uma grande construção de conhecimentos e aos meus queridos companheiros de curso que se tornaram uma família ao longo desses anos.

### AGRADECIMENTO

Primeiramente a Deus por sempre estar comigo em todos os momentos e me abençoando cada vez mais todos os dias.

Aos colegas de curso pelos momentos incríveis que passamos juntos ao longo desses anos, amigos que levarei para a vida inteira.

Aos meus familiares que sempre me incentivaram mesmo nos momentos mais difíceis, confiando totalmente na minha capacidade.

A Universidade Federal dos Vales do Jequitinhonha e Mucuri (UFVJM), pela ` oportunidade de estar me capacitando.

Ao professor Nolmar Melo de Souza pela orientação, e paciência, pois sem a sua dedicação, este trabalho não se realizaria.

Aos professores e funcionários do PROFMAT, que durante esses anos contribuíram de algum modo para o nosso enriquecimento pessoal e profissional.

Em especial ao meu colega de curso e amigo Jaime de Souza, que foi fundamental para a construção e escrita deste trabalho.

"A Matemática apresenta invenções tão sutis que poderão servir não só para satisfazer os curiosos como, tambem´ para auxiliar as artes e poupar trabalho aos homens."

Rene Descartes.

#### RESUMO

A proposta deste trabalho tem por finalidade o estudo das superfícies através do uso da Impressão 3D. Com a tecnologia cada vez mais presente em nosso cotidiano é importante o estudo de variados recursos tecnológicos dentro do âmbito escolar. Buscando colaborar com esse cenário, objetivou a apresentação de uma proposta didática através do uso da tecnologia de Impressão 3D, no ensino e aprendizagem de Cálculo e Geometria. Adotou-se como principal metodologia a pesquisa bibliográfica com caráter exploratório. A princípio apresentou-se a utilização dos recursos didáticos através do *software* Geogebra, aprimorando a relevância de se trabalhar de forma dinâmica os conhecimentos matemáticos. Deste modo foi realizado uma abordagem sobre a interpretação das curvas de nível e a abordagem da tecnologia de impressão 3D em determinados objetos de modo a contribuir com o estudo das superfícies. Por fim foram criados materiais didáticos tridimensionais com finalidade de estudar de forma concreta o estudo das superfícies, especificadamente as curvas de nível. Considera-se que esse trabalho poderá proporcionar uma forma dinâmica e atrativa, que possa envolver professor e aluno, reforçando a atualidade do tema, Matemática e suas Tecnologias.

Palavras-chave: Superfícies, Impressão 3D, Curvas de Nível, Geogebra.

### ABSTRACT

The purpose of this work is to study surfaces through the use of 3D printing. With technology increasingly present in our daily lives, it is important to study various technological resources within the school environment. Seeking to collaborate with this scenario, it aimed to present a didactic proposal through the use of 3D Printing technology, in teaching and learning Calculus and Geometry. Bibliographic research with exploratory character was adopted as the main methodology. At first, the use of didactic resources through Geogebra *software* was presented, improving the relevance of working with mathematical knowledge dynamically. Thus, an approach to the interpretation of contour lines and the approach of 3D printing technology on certain objects was carried out in order to contribute to the study of surfaces. Finally, three-dimensional teaching materials were created in order to concretely study the study of surfaces, specifically contour lines. It is considered that this work can provide a dynamic and attractive way, which can involve teacher and student, reinforcing the topicality of the subject, Mathematics and its Technologies.

Keywords: Surfaces, 3D Printing, Level Curves, Geogebra.

## LISTA DE FIGURAS

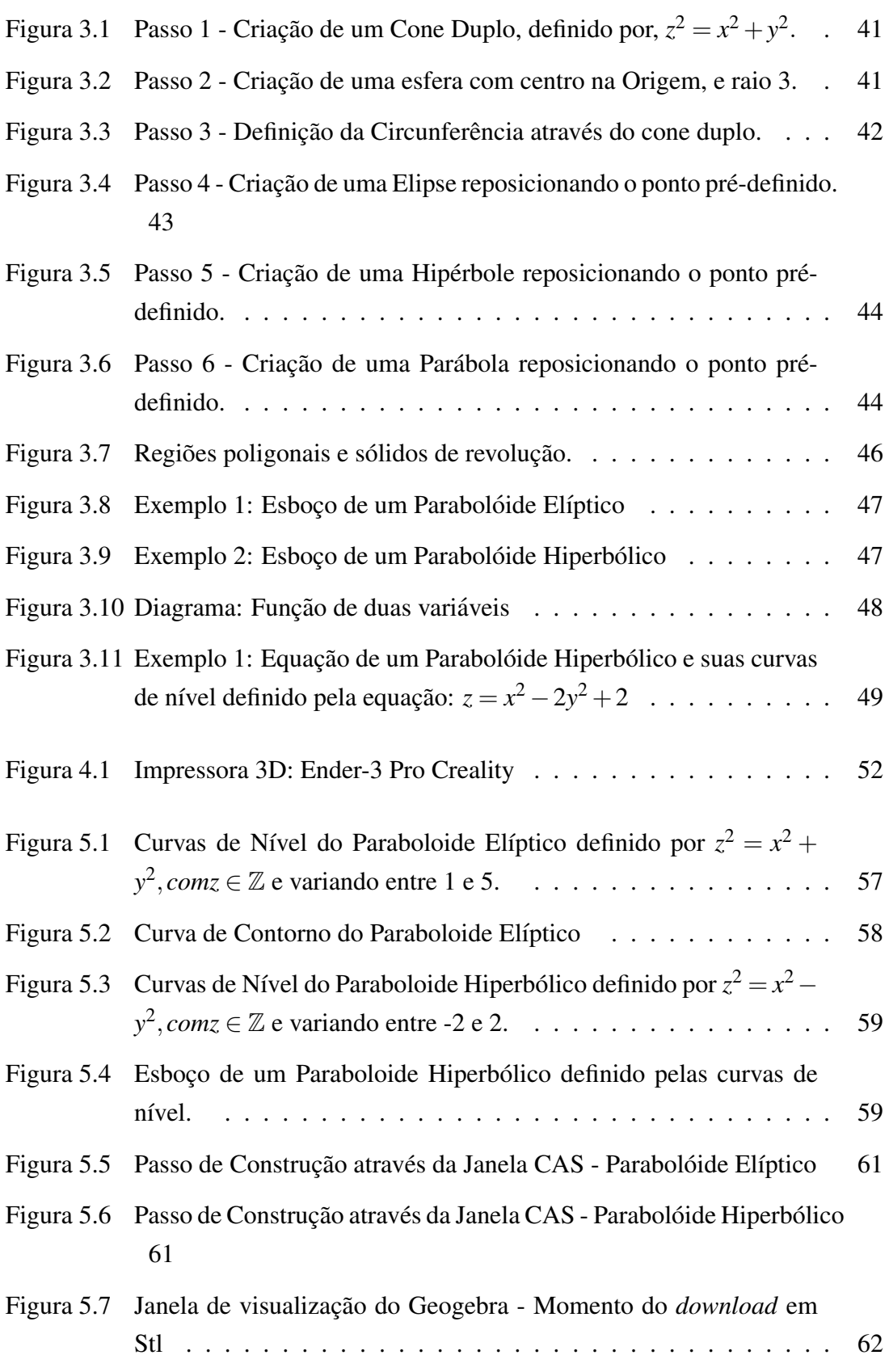

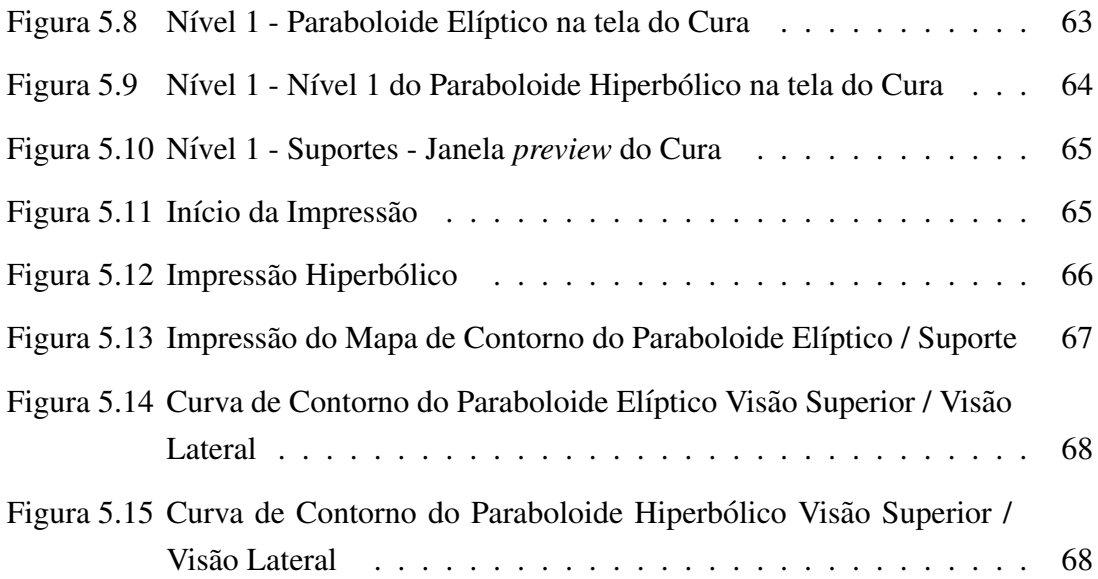

### LISTA DE SIGLAS

- UFVJM Universidade Federal dos Vales do Jequitinhonha e Mucuri.
- PCN's Parâmetros Curriculares Nacionais
- BNCC Base Nacional Comum Curricular
- FDM Modelagem por Fusão e Decomposição (Fused Deposition Modeling)
- RA Realidade Aumentada
- FMUSP Faculdade de Medicina da universidade de São Paulo
- STL Estereolitografia (*STereoLithography*)
- FFF Fabricação por Filamento Fundido
- DLP Processamento Digital de Luz
- DMLS Sinterização Direta de Material a Laser
- SLS *Selective Laser Sintering*
- ABS *Acrilonitrila Butadieno Estireno*
- PLA Poliácido Lático
- TPU Termoplastico ´
- CAS Computação Algébrica (Computer Algebra System)
- PNDL Programa Nacional do Livro e do Material Didatico ´

# **SUMÁRIO**

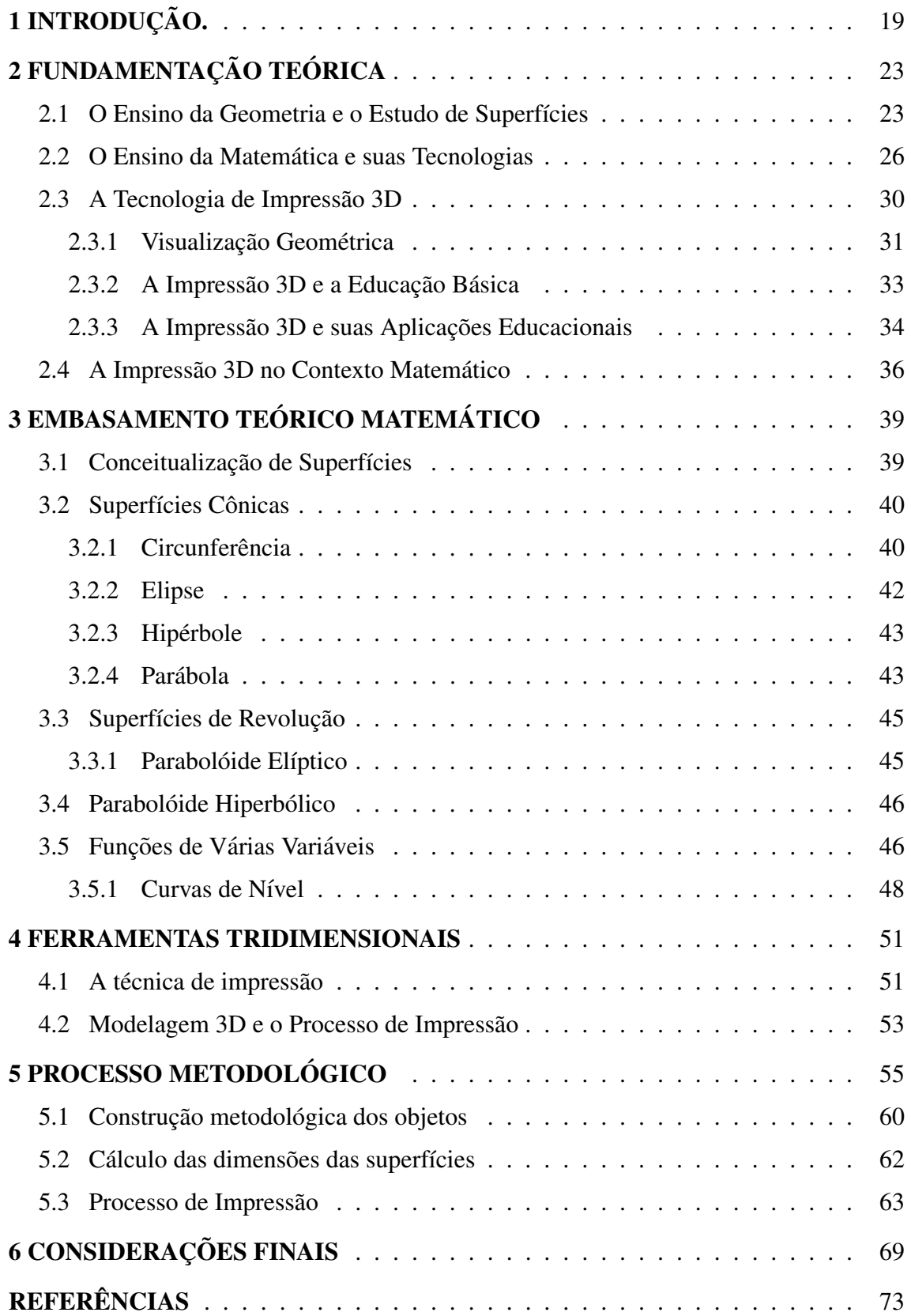

## 1 INTRODUÇÃO.

Atualmente vivenciamos um avanço tecnológico eminente ao nosso redor, praticamente todos os setores vêm se adequando aos novos métodos de informação. O comércio virtual vem ganhando cada vez mais espaço, bancos se "digitalizaram", hoje em dia não precisamos mais sair de casa para pagar boletos, fazer empréstimos, até mesmo abrir contas. Apesar dos recursos tecnologicos estarem cada vez mais presentes em nosso meio, o ´ processo de inserção dos mesmos nas escolas é mais lento. Quando tratamos de escolas públicas a realidade é ainda pior, são poucas escolas que possuem salas computacionais e as que possuem nem sempre são aproveitadas. Além de todas as ferramentas e *softwares* que podem facilitar principalmente o ensino da Matemática. "A aprendizagem pratica e o pensamento computacional tratam o estudante como protagonista do processo ´ de construção do seu conhecimento, valorizando a experiência" (BASNIAK; LIZIERO, 2017)

Segundo Pinheiro (2017), os saltos evolutivos no decorrer dos anos estão ligados à tecnologia. A evolução nos meios de comunicação proporciona uma rápida difusão de ideias e descobertas, fato é que este ciclo evolutivo vem se aprimorando cada vez mais rápido nos dias atuais. Em busca do aprimoramento do ensino, se faz necessário o aprofundamento de recursos tecnológicos como ferramenta educacional.

Um recurso tecnológico bem interessante no ensino da matemática e outras áreas, porém pouco utilizado é o uso da Impressora 3D, a técnica de impressão 3D é utilizada à três décadas tendo sua primeira patente publicada em 1984 por Charles W. Hull formado em Engenharia Física, o mesmo registrou um método de construir objetos tridimensionais denominado estereolitografia (*stereolitography*). Com o passar dos anos os custos de impressão 3D vêm diminuindo tornando acessível o uso da mesma após sua quebra de patente, visto que na década de 90 o custo de um equipamento girava em torno de um milhão de dólares.

O uso da tecnologia de impressão 3D inicialmente surge com o intuito da criação de prototipos para o ´ *design* industrial, segundo Rocha (2018), o autor salienta que com o passar dos anos o uso dessa tecnologia foi expandindo o campo de atuação, principalmente depois de Scott Crump desenvolver a tecnologia FDM, que seria a modelagem por fusão e deposição, que através da sobreposição de camadas, os modelos projetados vão criando formas.

De acordo com as orientações curriculares para o ensino médio, Linguagens (2006) "É importante contemplar uma formação escolar nesses dois sentidos, ou seja, a Matematica como ferramenta para entender a tecnologia, e a tecnologia como ferramenta ´ para entender a Matemática." É importante que professores adquiram novas técnicas de

ensino para que além de transmitir conhecimento possa também construí-lo juntamente com seus alunos.

É importante ressaltar o uso de *softwares* de matemática dinâmica, pois são através deles que toda a magia do processo de digitalização tridimensional acontece. De acordo com Monzon e Basso (2019), os primeiros*softwares* a trabalhar com a Geometria dinamica, ˆ se aproveitaram através do uso e implantação das interfaces gráficas nos computadores, com o uso desses aplicativos se tornou possível a representação tridimensional na tela dos computadores, com a possibilidade de manipulação e alteração de suas propriedades.

Um dos principais *softwares* utilizados no estudo da matematica e geometria atual- ´ mente é o Geogebra, justifica-se devido a este ser livre, gratuito e de fácil acesso. Segundo Martins et al. (2020), o Geogebra nos proporciona um grande leque de funcionalidades, através da sua precisão ao construir figuras geométricas, além de variadas funções permitidas a serem exploradas.

O campo a ser explorado no presente trabalho trata-se do estudo de superfícies, com foco nas especificações de curvas de nível em sólidos de revolução e de que forma a impressão 3D pode auxiliar no processo de construção dinâmica dos objetos, através de uma proposta didatica. ´

A grande maioria dos acadêmicos de licenciatura ou até mesmo professores já formados desconhecem ou têm pouco conhecimento da tecnologia 3D, deste modo conhecendo um pouco do que essa ferramenta pode auxiliar no ensino de variadas areas de ´ conhecimento, em especial matematico, surgiu o interesse em descobrir, de que forma ´ materiais didáticos construídos através da impressão 3D podem facilitar o estudo de superfícies em uma proposta de oficina pedagógica realizada na formação de professores de Matemática?

Como hipóteses segue que a inserção da tecnologia em sala de aula pode despertar o interesse em alunos principalmente os mais desmotivados e desinteressados com a disciplina de matemática, além disso, apresentar o processo de construção 3D a futuros professores poderá acrescentar muito à sua formação.

O intuito desse trabalho será apresentar a futuros professores de Matemática, materiais didaticos impressos com o recurso da impressora 3D, enfatizando principalmente ´ os processos de construção e impressão, demonstrando as etapas de criação, e variados conceitos teóricos explorados através do estudo bibliográfico, além da utilização do material confeccionado previamente detalhado como proposta dinamica de ensino. ˆ

Pretende-se com a presente pesquisa apresentar novos metodos de ensino apren- ´ dizagem, através de inovações tecnológicas, possibilitando um ganho na formação de professores de matemática, além de aprimorar conhecimentos específicos na área de curvas.

Para Oliveira (1997) a pesquisa descritiva exige planejamento rigoroso quanto a` definição de métodos e técnicas para coleta e análise de dados, recomendando que se utilizem informações obtidas por meio de estudos exploratórios.

A investigação científica fundamenta-se na lógica da metodologia empírica segundo (POPPER, 2004). O campo educacional atual passa por um processo de inovação tecnológica, e a busca por metodologias diferenciais de ensino justifica a metodologia adotada na presente pesquisa.

Como Metodologia inicialmente foi realizado um estudo bibliográfico sobre os conceitos de superfícies, além das funcionalidades da impressão 3D e os conceitos matemáticos que envolvam a proposta didática construída, como a exploração do *software* utilizado para a construção. Posteriormente o detalhamento do processo de construção e impressão 3D, que objetivam-se fazer assimilações entre as curvas de nível e curvas de contorno através de dois problemas definidos.

Segundo Fernandes et al. (2018)

os estudos que empregam uma metodologia qualitativa podem descrever a complexidade de determinado problema, analisar a interação de certas variáveis, assim como compreender e classificar processos dinâmicos vivenciados por grupos sociais. (FER-NANDES et al., 2018, p.03)

O presente trabalho está organizado e dividido em capítulos, descritos a seguir. Primeiramente discuti-se sobre o ensino da Matematica e suas tecnologias, tratando-se das ´ novas propostas curriculares relacionadas ao tema, visto que é um dos tópicos de grande relevância no contexto atual de ensino. Aborda-se o ensino da Geometria no contexto escolar, suas dificuldades e contribuições, além do uso de tecnologias no contexto escolar e suas contribuições no ensino da Matemática, descreve-se os avanços tecnológicos eminentes, e as perspectivas educacionais, com ênfase à tecnologia de impressão 3D.

Posteriormente aborda-se os conceitos matemáticos específicos que serão desenvolvidos no decorrer desse trabalho, neste capítulo estão descritos as ideias relacionadas ao estudo de superfícies e as funcionalidades das curvas de nível assim como atividades que poderão ser compreendidas com mais clareza com o auxílio do material prático desenvolvido pelo software, será trabalhado também o conteúdo específico de cálculo de funções de várias variáveis, campo específico no qual se estudam as curvas de nível.

Em seguida apresenta-se a impressora 3D e as técnicas de impressão a serem abordadas, além do *software* de modelagem utilizado para a construção virtual dos modelos, fundamentais para o processo de criação.

A última etapa fará uma descrição das etapas e processo de construção dos instrumentos didáticos a serem construídos pela tecnologia 3D, ressaltando cada passo das etapas de construção visto que um dos objetivos é demonstrar a utilização da tecnologia 3D a futuros professores de ensino.

Por fim, serão apresentadas as considerações finais obtidas após todo o processo de leitura e construção, além da apresentação dos objetos idealizados e desenvolvidos como proposta didática de ensino, relatando as possíveis contribuições e validação das hipóteses.

### 2 FUNDAMENTAÇÃO TEÓRICA

### 2.1 O Ensino da Geometria e o Estudo de Superfícies

A Geometria é um campo da Matemática que estuda o espaco e figuras que possam ocupá-lo. A origem da palavra vem do grego cuja definição divide-se em "geo" (terra) e *"métron"* (medir). Desde o início dos estudos matemáticos a Geometria está presente, uma vez que os homens utilizavam figuras geometricas para identificar astros, raios, ani- ´ mais, planetas e até mesmos seus deuses. Os matemáticos que realizam estudos relacionados ao campo da geometria são chamados de geômetras, constituída como ciência houve um destaque na Grécia Antiga, através de alguns geômetras como, Arquimedes, Descartes, Tales de Mileto, Euclides, entre outros. A esses geômetras atribui-se descobertas e criações como áreas, aproximações de números irracionais como os números de pi e euler, volumes de superfícies de revolução, ângulos entre outros. O estudo da Geometria surgiu da necessidade da resolução de problemas partindo inicialmente de medições da terra e da natureza. (NADALON, 2018).

A importância do estudo da Geometria é reforçada pelas Orientações Curriculares para o Ensino Médio:

> O estudo da Geometria deve possibilitar aos alunos o desenvolvimento da capacidade de resolver problemas práticos do quotidiano, como, por exemplo, orientar-se no espaço, ler mapas, estimar e comparar distâncias percorridas, reconhecer propriedades de formas geométricas básicas, saber usar diferentes unidades de medida. Também é um estudo em que os alunos podem ter uma oportunidade especial, com certeza não a única, de apreciar a faceta da Matemática que trata de teoremas e argumentações dedutivas. Esse estudo apresenta dois aspectos – a geometria que leva a trigonometria ` e a geometria para o cálculo de comprimentos, áreas e volumes. (LINGUAGENS, 2006, p. 75)

O ensino da Geometria na Educação Básica está presente em todos os anos de ensino, tanto no Ensino Fundamental quanto no Ensino Medio, mesmo que seja um com- ´ ponente curricular da Matemática, dividindo-se em subáreas, Geometria Analítica, Geometria Plana e Geometria Espacial. No Ensino Fundamental o objetivo é estudar nomenclaturas e características de figuras geométricas já no Ensino Médio introduz-se as noções de posições complementando-se os cálculos específicos de superfícies.

Vale ressaltar que a algumas décadas a disciplina Geometria era estudada separadamente da Matemática, essa separação fazia com que o estudo fosse mais aprimorado, segundo Pavanello (1993), após a promulgação da Lei 5692/71 que permitiu uma liberdade às escolas, fez-se que muitos professores por insegurança deixasse esse estudo um pouco de lado, a autora ainda ressalta que, "O estudo da Geometria não foi considerado, durante muitos séculos como indispensável à formação intelectual dos indivíduos." (PA-VANELLO, 1993, p. 01)

Em contra partida os Parametros Curriculares definem que, "A Geometria constitui ˆ a parte mais importante do currículo matemático do aluno, pois através do estudo, o aluno desenvolve um pensamento espacial, que possibilita a compreensão do mundo em que vivemos." (BRASIL, 1998, p. 51).

O ensino da Geometria muitas vezes sofre pela falta de domínio didático-pedagógico dos professores de Matematica, segundo Lorenzado (1995) cerca de 8% dos professores ´ admitiam que tentavam ensinar Geometria aos alunos, a falta de conhecimento faz com que os professores optem em ensinar sem conhecê-la, ou simplesmente não ensiná-la.

Os livros didáticos mesmo que atualizados periodicamente não pode ser a única fonte de pesquisa e planejamento dos professores, "Numa aula que utiliza somente o livro didático e a resolução de exercícios, muitas vezes, torna-se cansativa fazendo com que o aluno perca interesse em participar e buscar conhecimento." (GIOTTI, 2016, p. 10).

Gravina e Contiero (2011, p. 03) afirmam que "o estudo da geometria escolar tem foco na apresentação de conceitos e propriedades geométricas, sem que haja maiores preocupações com o desenvolvimento do raciocínio".

Para Zeichner (1993), os professores devem refletir sobre os seus ensinamentos caso contrário são obrigados a aceitar a realidade de suas escolas aceitando soluções que outros definiram em seu lugar. A busca de conhecimento atualmente vem em contra mão a facilidade de acesso, e muitas vezes se torna mais cômodo opinar sobre um estudo ou contexto ja disposto. ´

De acordo com Guimarães (2014), a Geometria é de suma importância como formação do indivíduo, dando possibilidade de alcançarmos uma visão mais completa do mundo, além de desenvolver a criatividade e raciocínio através de elementos presentes em diversos espaços.

Aprimorando os conhecimentos de espaço, uma das áreas de estudo geométrico é o estudo de superfícies, que no ciclo básico é introduzido o conceito de áreas, volumes entre outros.

> No trabalho com as áreas das superfícies de sólidos, é importante recuperar os procedimentos para determinar a medida da área de alguns polígonos, facilitando a compreensão das áreas das superfícies de prismas e pirâmides. As expressões que permitem determinar a medida da área das superfícies do cilindro e do cone podem ser estabelecidas facilmente a partir de suas planificações. (LINGUAGENS, 2006, p. 76)

Desde os anos iniciais de ensino, a criança aprende a observar formas e definir algumas características, como ressaltado anteriormente, muitos conceitos geométricos são estudados através de formas de espaço. No contexto histórico muitas criações foram através de observações da natureza, muitos autores indagam a instigar os alunos a prática de observar com o intuito de aprimorar conhecimentos geometricos. ´

Filho et al. (2015) indaga sobre Mandelbrot tentando medir a área da superfície de uma couve-flor, medindo a rugosidade através de um número, fazendo com que a esse problema varie conforme a escala de medição, quanto menor a escala maior superfície se torna. Entre outros conceitos esse é um exemplo de Geometria Fractal, criado através de figuras da geometria não euclidiana.

Segundo Giotti (2016), mesmo sem fundamentação teórica através de observações e adaptações da natureza e espaço já se estudava Geometria. Ao estudar a história da matemática por exemplo, depara-se sempre com curiosidades desde os primórdios da humanidade, deduções e posteriormente criação de fórmulas através de variadas obervações.

Para Filho et al. (2015), existem inúmeras formas geométricas em nossa volta, sendo sempre possível identificar na natureza, por exemplo, trazendo à tona até mesmo um clichê muito utilizado em sala de aula que, a matemática está em todo lugar, através principalmente da objetivação de formas.

Sabendo que principalmente ao se estudar Geometria, desde muitos anos, uma das formas a ser conceituada é através da obervação e análise dos objetos e formas, a tecnologia se faz presente como metodologia de estudo nos tempos atuais, com a utilização da chamada Geometria Dinâmica, segundo Lesh (2007) apud Monzon e Basso (2019), desde a década dos anos 80 a Geometria Dinâmica vem impactando a educação, vários softwares foram surgindo e se aproximando cada vez mais da obervação real idealizada dos objetos.

Segundo Monzon e Basso (2019), é possível tornar real os objetos matemáticos através dos *softwares* de construção dinâmica. Um dos aplicativos mais utilizados para trabalhar com essa construção é o Geogebra, este foi o escolhido para o desenvolvimento da pesquisa, cada vez ganhando mais espaço no ensino dinâmico de matemática, principalmente depois das últimas atualizações, na criação do Geogebra 3D, aplicativos para celulares podendo trabalhar o recurso de Realidade Aumentada e os ultimos recursos per- ´ mitindo salvar os arquivos em extensão Stl para impressões.

O estudo de superf´ıcies no campo da Geometria abrange uma grande variedade de conceitos e campos educacionais, as superfícies curvas são geradas pelo movimento de uma curva, sem serem planificáveis nem empenadas. Como é natural, existirão diferentes classes de superfícies, consoante à natureza da geratriz, a lei de movimento que se lhe aplica e a variação da forma.

Segundo Grande (2017) a caracterização de superfícies aborda conceitos fundamentais da Geometria, aplicados em várias áreas de conhecimento. Uma superfícies pode ser definida pelo conjunto de pontos do espaço euclidiano. Fato é que quando pensamos em superfícies logo vem à cabeça a ideia de superfície plana, porém na verdade este conceito é bem mais amplo.

Curvas e superfícies são importantes em diversas áreas tanto na criação de objetos sintéticos quanto na visualização de fenômenos científicos. O estudo de curvas é a base na geração de formas mais simples ou objetos complexos, assim como para todo estudo de superfícies.  $(MOTTA, p. 01)$ 

Londero et al. (2017) aponta o desencadeamento das superfícies quadráticas através do estudo das cônicas. Fato é que quando se estuda Geometria se faz necessário conhecer os tipos de superfícies, como e o que pode ser trabalhado através das mesmas.

Toda vez que se estuda conceitos geométricos e superfícies, há sempre comparação com objetos e formas reais no processo de ensino aprendizagem, qual professor nunca ouviu aquela famosa frase clichê dos seus acadêmicos, "onde eu vou usar isso?". Silva e Silva (2014) em sua obra, destaca a abordagem das superfícies mínimas e suas aplicações no cotidiano, desde o século XVIII, matemáticos e estudiosos da época já criavam seus teoremas quase sempre através de obervações naturais, atualmente através de recursos computacionais e gráficos que é feito esse estudo comparativo.

Muitos autores destacam um descaso com o passar dos anos quando se trata do ensino da Geometria, uma possibilidade apontada deve-se ao fato da ausência de recursos dinâmicos para trabalhar com variados superfícies e aplicações, essa barreira vem se rompendo cada vez mais com a criação e atualização de variadas softwares de ensino. Segundo Reis et al.  $(2020)$ , a aplicação dinâmica de aplicativos como o exemplo do Geogebra, dispõe uma variedade de interação e dinamismo de ideias, no estudo tridimensional, por exemplo, permite-se a observação e evolução dos objetos geométricos ao longo das curvas.

### 2.2 O Ensino da Matematica e suas Tecnologias ´

Segundo D'ambrósio (1989) o Ensino da Matemática vem clamando por renovações constantemente, fato é que a três décadas a educação matemática passa por um processo de renovação e a cada vez mais diretamente relacionado à tecnologia. O autor ainda salienta que:

[...] "a típica aula de matemática a nível de primeiro, segundo ou terceiro graus ainda e uma aula expositiva, em que o professor passa para o quadro negro aquilo que ele ´ julga importante. O aluno, por sua vez, copia da lousa para o seu caderno e em seguida procura fazer exercícios de aplicação, que nada mais são do que uma repetição na aplicação de um modelo de solução apresentado pelo professor. Essa prática revela a concepção de que é possível aprender matemática através de um processo de transmissão de conhecimento. Mais ainda, de que a resolução de problemas reduz-se a procedimentos determinados pelo professor."(D'AMBRÓSIO, 1989, p. 01).

Percebe-se pela referência anterior que mesmo ao longo dos anos alguns obstáculos no ensino da Matemática permanecem, mesmo com todo avanço principalmente em se tratando de recursos tecnológicos, fato esse que implica em cada vez mais a utilização desses recursos com fins de aprimoramento do ensino.

"Ha muitas formas de compreender tecnologia". Chaves (1999, p. 01). A tecno- ´ logia pode estar em um simples artefato, em uma técnica criada, ou na metodologia de ensino. Desde o início das civilizações, em uma simples história dos povos primitivos ao inventarem a roda, e sendo renovada a cada geração até o presente momento no qual o avanço tecnológico é eminente, alguns autores dizem que estamos vivendo em plena "sociedade tecnológica", mas quando retemos o olhar para o ensino adotado em sala de aula, filtrando no campo matemático, a tecnologia se faz tão presente? "Apesar de recursos tecnológicos como o computador, se tornar comum tanto no cotidiano dos alunos quanto na sala de aula, vem acontecendo lentamente." (BASNIAK; LIZIERO, 2017, p. 01).

Para Chaves (1999) o uso da tecnologia amplifica a capacidade sensorial do homem, como exemplos disso, temos o uso do telescópio, microscópios entre outros instrumentos que amplificam os sentidos, mas quando se faz uma análise do uso da tecnologia em sala de aula, muitos concordam com a ideia, mas poucos colocam em pratica, muitas ´ vezes porque falta recursos, qualificação ou até mesmo por simples comodismo.

> "Não há porque negar, entretanto, que, hoje em dia, quando a expressão "Tecnologia na Educação" é empregada, dificilmente se pensa em giz e quadro-negro ou mesmo de livros e revistas, muito menos em entidades abstratas como currículos e programas". (CHAVES, 1999, p. 02).

Um exemplo comum em relação ao uso da tecnologia em sala de aula no contexto matemático é o uso da calculadora, alguns autores defendem enfatizando o uso da mesma para a solução de problemas, outros já condenam afirmando que o uso da calculadora cria dependência e dificulta o aprendizado. Para Selva e Borba (2010) o uso da tecnologia em sala de aula no geral deve ser introduzido de modo a propor novas dinâmicas, assim o uso não deve substituir atividades tradicionais, mas promover uma reorganização com papéis a serem desempenhados pelo professor.

As avaliações sobre o uso de tecnologias similares são reforçadas pelos PCN's Linguagens (2006):

Considerando a Matemática para a Tecnologia, deve-se pensar na formação que capacita para o uso de calculadoras e planilhas eletrônicas, dois instrumentos de trabalho bastante corriqueiros nos dias de hoje. No trabalho com calculadoras, é preciso saber informar, via teclado, as instruções de execução de operações e funções, e isso exige conhecimentos de Matemática. (LINGUAGENS, 2006, p. 87)

Para Kenski (2003) a banalização ao uso da tecnologia atinge todos os meios sociais de modo que os saberes se alterem com certa frequência e velocidade o que pode ser refletido nas variadas formas de pensar e fazer educação.

Durante muitos anos houve uma grande resistência para com a implantação do uso da tecnologia em sala de aula, muitos educadores defendiam a ideia que o uso de recursos tecnológicos poderiam causar uma certa dependência e fazendo com que o aluno não desenvolvesse o raciocínio desejado, não se pode ignorar que nos dias atuais as crianças estão tendo acesso à tecnologia cada vez mais precoce. Segundo Paiva e Costa (2015), desde muito cedo as crianças vem tendo contato com aparelhos tecnológicos, celulares, tablets, entre outros, esse fato gera polêmicas em relação ao desenvolvimento cognitivo e afetivo das mesmas.

Por outro lado OYAMA (2011), reforça a necessidade da inovação tecnológica no ambiente escolar, baseando-se na transmissão de conhecimento pelo professor ao aluno, não que o educador deixará que ensinar, mas como mediador do conhecimento o uso da tecnologia proporciona a estimulação da procura, da busca, da construção do conhecimento.

Para Perius (2012), com a era tecnológica e seus avanços, o professor tem um papel importante perante a produtividade do aluno inserido neste contexto, através da transmissão de conhecimentos produzidos em seu meio social. Cabe ao professor ser agente de formação e não apenas um transmissor de conhecimento.

O computador, por exemplo, esta presente em todos os segmentos sociais, e aos ´ poucos vem ganhando espaço como ferramenta educacional, na atualidade, a todo momento cria-se aplicativos e desenvolve-se softwares com inúmeras utilidades. Rocha (2018) salienta que o computador como recurso tecnologico potencializa o ensino, a me- ´ dida que seu uso facilita a busca por novos conhecimentos e perspectivas da atualidade. A grande maioria das escolas possui salas de informática e os próprios PCN's buscam novas reformas de ensino voltados para o uso da tecnologia.

Segundo Hendres e Kaiber (2005), a inclusão da informática em sala de aula acentua-se devido a utilização de *softwares*, estes classificam-se conforme o foco educacional, podendo se agregar a metodologias tradicionais de ensino, proporcionando o ` desenvolvimento de habilidades e construção de conhecimento. O autor ainda salienta:

Os *softwares* de exercício ou prática são programas que se restringem a uma área determinada. São utilizados para revisar conteúdo, possibilitando a memorização e repetição, como aritmética e vocabulário. Tais programas verificam as respostas, oferecem exemplos de ajuda, registram as respostas corretas e incorretas quantitativamente. Propiciam o feedback imediato, explorando características gráficas e sonoras do computador. O professor tem um aliado nesses programas, uma vez que oferecem uma gama de exercícios, os quais o aluno resolve conforme seu grau de conhecimento e interesse. Hendres e Kaiber (2005, p.27).

Vivenciamos um período pandêmico, nesse período a utilização e implantação de recursos tecnológicos como recurso didático se tornou praticamente obrigatória, a comunidade escolar precisou passar por um processo de adaptação. Segundo Cordeiro (2020), professores que não possuíam muito contato com ferramentas tecnológicas precisaram se adaptar e planejar aulas juntamente com a equipe pedagógica fazendo o uso dessas ferramentas.

Segundo Valencia (2020), mesmo que os recursos tecnológicos estejam presentes no âmbito escolar à alguns anos, o uso dessas ferramentas ainda é question ável se tratando dos modelos tradicionais da educação, muito pela escassez da tecnologia em sala de aula, as vezes por falta de experiência ao lidar com esses recursos, tanto para o professor quanto ao aluno. Por outro lado, em tempos de pandemia o uso da tecnologia utilizado como recurso pedagógico se torna fundamental em todas as áreas de conhecimento, em especial à Matemática.

Ressalta-se que as metodologias de ensino matemático por muitos é considerada ultrapassada, fato é que desde muitas décadas os métodos tradicionais de ensino obtiveram pouca variação. Valencia (2020) ressalta que o ensino da matemática em tempos de pandemia trouxe a oportunidade de uma maior interação quanto aos recursos tecnológicos, repensando as práticas de ensino, se faz necessário um cuidado para não cair em um retrocesso devido ao fato pouco conhecimento.

Com o uso da tecnologia em sala de aula, em especial nas aulas de matemática, um conceito a ser trabalhado é a Modelagem Matemática. Segundo Costa (2016), a Modelagem Matemática pode ser compreendida como estratégia de ensino, possibilitando a abordagem através da realidade, a modelagem permite a transformação de problemas matemáticos fazendo uma interpretação da linguagem do mundo real.

No ensino matemático atual, vale ressaltar o uso da tecnologia de impressão 3D, o qual vem se tornando comum em instituições de ensino, ferramenta essa que pode ser utilizada como metodologia de ensino tanto no ciclo básico quanto para o ensino superior e em variadas areas de conhecimento. ´

### 2.3 A Tecnologia de Impressão 3D

Um recurso tecnológico bem interessante no ensino da matemática e outras áreas, porém pouco utilizado é o uso da Impressão 3D. Segundo Aguiar (2016):

> A tecnologia chamada hoje de impressão 3D é a técnica de construir sólidos tridimensionais, camada por camada, umas sobre as outras, até formar o objeto. Essa técnica também é chamada de manufatura aditiva, pois a matéria-prima vai sendo adicionada gradualmente até concluir a construção de um objeto. (AGUIAR, 2016, p. 37)

Segundo Lopes (2014), a alguns anos atrás era inconcebível a ideia de não ter mais mimeógrafos e pensar em computadores interligados a impressoras era inimaginável, fato é que o avanço tecnológico acontece cada vez mais rápido. Com o auxílio da impressão 3D é possível a criação de objetos que até então eram apenas fruto da imaginação.

O método utilizado nas impressoras 3D é bem simples como descreve Aguiar e Yonezaw (2014):

> O método de uma impressora 3D FDM é similar a uma impressora jato de tinta, mas com um tipo de pistola de cola quente no lugar do cartucho de tinta. Além do movimento em duas direções que há nas impressoras normais, adiciona-se terceiro eixo para permitir que essa pistola de cola quente vá para cima e para baixo. Com o movimento nas três direcões, o bico da impressora 3D deposita fios de material derretido, normalmente plástico, uns sobre os outros, até formar o objeto tridimensional. Aguiar e Yonezaw (2014, p. 02)

Aguiar (2016) afirma que devido a simplicidade na criação dos objetos 3D através de filamento fundido, esse metodo se tornou mais comum viabilizando os custos. Ainda ´ segundo Aguiar (2016), a tecnologia de impressão 3D oferece perspectivas de mudanças na sociedade.

Contudo mesmo com a facilidade de acesso em relação a décadas anteriores, e custos mais acessíveis, a impressora 3D não é também um simples eletrônico que qualquer pessoa tenha em casa, além disso por mais que muitas universidades possuem essa ferramenta, uma visão global de universidades ou até mesmo pensando em escolas da rede básica de ensino a realidade ainda é outra. Basniak e Liziero (2017) salientam que, o uso de recursos como a impressora 3D requer tempo de estudo e aperfeiçoamento, mesmo que de forma indireta na preparação de modelos de ensino.

<sup>[...]</sup> é importante que os alunos saibam executar os princípios básicos de criação dos conceitos do produto nos desenhos em papel e como fazer seus modelos em madeira, papelão, plástico e outros materiais. A noção do manuseio permite um melhor esclarecimento das ideias até chegarem na etapa de impressão 3D mais consolidadas. FLOWERS E MONIZ, 2002, APUD (LOPES, 2014, p. 49)

De fato, no contexto de reformulação das metodologias de ensino e currículos educacionais com a tecnologia cada vez mais presente nesse meio, recursos como a impressão 3D mesmo que ainda com algumas resistências chegam como um grande suporte para o campo educacional, principalmente se tratando do campo matematico. ´

Segundo Pavan et al. (2020), a possibilidade de construção física de objetos, facilita a compressão mesmo em estudos complexos, cria-se a possibilidade de variação em projetos e oficinas com maior dinamismo, possibilitando beneficiar estudantes de várias modalidades de ensino. Quando o objeto de estudo é real e não apenas virtual, além de aguçar o interesse, aumenta as possibilidades de exploração.

A impressão tridimensional de objetos dentro de muitos benefícios no processo de ensino aprendizagem, destaca-se também no processo de inclusão. Fica incompreensível, por exemplo, o estudo de formas geométricas a alunos com deficiência visual, isso implica em uma preparação diferencial didática para o atendimento desses alunos. Segundo Pires e Júnior (2020), A utilização da tecnologia de impressão 3D no processo de ensino e aprendizagem de alunos com deficiência visual já é uma realidade, diversos modelos estão disponíveis em sites especializados no tema.

#### 2.3.1 Visualização Geométrica

Ao ensinar geometria, o primeiro conceito que vem à cabeça é de visualização, mas existiria outra forma de ensinar geometria sem "visualizar"? A definição de visualizar segundo o dicionário é: "Ação ou efeito de visualizar; transformação de conceitos em imagens reais ou mentalmente visíveis". Diante essa definição confirma-se o intuito natural de querer-se transformar as imagens e formas em algo que possa ser visualizado. "Visualização é um processo pelo qual as representações mentais ganham existência" (DREYFUS, 1991, APUD (COSTA, 2002, p. 262).

O ensino da Geometria vai muito além da visualização de formas e objetos, alguns autores destacam a importância desse ensino desde os anos iniciais, possivelmente de forma empírica visando a percepção, não basta o aluno visualizar, se faz necessário uma percepção intuitiva entre as relações do plano e espaço. Meneguzzi et al. (2012) destaca o ensino da Geometria como:

> O ensino de geometria, em especial o de geometria espacial, requer algumas capacidades tais como autonomia, iniciativa, pensamento crítico, criatividade, percepção, visualização, construção, representação, concepção, etc. O desenvolvimento da geometria recorre à visualização, à percepção, à intuição e à representação para poder ser concretizado, desenvolvendo no indivíduo o pensamento espacial aliado ao raciocínio visual. Meneguzzi et al. (2012, p.16)

O autor ainda ressalta que o ensino da Geometria a partir da década de 1950

com a criação do Movimento da Matemática Moderna, com a unificação das disciplinas: Álgebra, Aritmética e Geometria ficou abandonado, principalmente se tratando da parte intuitiva, passando a enfatizar apenas o ensino de transformações geométricas. Já há alguns anos que o aluno é ensinado a resolver exercícios matemáticos de forma mecânica através de um exemplo previamente dado, com a geometria não é diferente, defasando as perspectivas intuitivas.

No ensino da matemática os livros didáticos contém representações de figuras tridimensionais utilizando uma coloração diferenciada que força o cérebro fazer a visualização dos objetos, mas será que todos os alunos conseguem fazer essa assimilação? Imaginar que um sólido desenhado é apenas uma representação espacial num plano? Nadalon  $(2018)$  afirma que um aluno só irá compreender realmente um sólido a partir do momento que transformar uma representação visual, em uma imagem real, mentalmente visível.

Para Becker (2009), o desenvolvimento mental é fundamental para o estudo da geometria, a adaptação entre o indivíduo e o meio possibilita a interação do objeto no espaço, desde a infância a percepção do espaço é desenvolvida de forma topológica.

De acordo com LEIVAS (2009), mesmo que os termos, intuição, imaginação e visualização estejam interligados, quando se trata do estudo matemático pode-se haver algumas distinções entre eles, a visualização matemática não acontece de forma trivial com os estudantes, se faz necessario o uso de metodologias diferenciadas para que essa ´ associação aconteça de forma correta. Desse modo o autor destaca o uso de recursos informáticos como metodologia de ensino capaz de aproximar a manipulação, intuição e dedução analítica.

Segundo Leivas (2012), o sentido de visualizar define o processo da formação de imagens mentais, no intuito de construir conceitos matemáticos. Fato é que formas práticas de ensino tornam esse processo de aprendizagem matemática menos trabalhoso, uma vez que quando o aluno estuda os próprios objetos ao invés de imaginá-los a exploração conceitual se torna mais ampla do que apenas com visualizações.

A BNCC afirma que "usar as formas geometricas para representar ou visualizar ´ partes do mundo real é uma capacidade importante para a compreensão e construção de modelos para resolução de questões da Matemática e de outras disciplinas". (BRASIL; MÉDIO, 2002, p. 123). Assim os Parâmetros Curriculares sugerem que a observação vai além das figuras expostas no livro didático, mas em um todo, observações naturais, construções, além de recursos didáticos que possam facilitar o desenvolvimento da aprendizagem, que no caso dessa pesquisa, utiliza-se o uso da tecnologia 3D como recurso norteador para o desenvolvimento desse processo de visualização.

Diante a necessidade de se ensinar a geometria de modo a estimular a visualização e imaginação dos alunos, nos dia atuais, temos um dinamismo bem capaz de explorar e com muitas potencialidades de ser ainda mais explorado, esses dispositivos são o uso de aplicativos e *softwares* de geometria dinâmica. Segundo Alves (2007), a utilização de recursos tecnológicos vem de encontro com as propostas dos PCN's, reforçando o conceito de visualização esses *softwares*, aguçam o interesse dos alunos, a variedade de representações através dos aplicativos entre elas os recursos de animação torna-se o ensino mais produtivo.

#### 2.3.2 A Impressão 3D e a Educação Básica

O avanço tecnológico mundial é eminente, o ser humano por se só vai se modernizando, segundo Nadalon (2018), os próprios alunos estão mais familiarizados com o uso da tecnologia, o uso do celular se inicia cada vez mais cedo, ferramenta essa que possui um poderoso avanço tecnológico. Segundo Varella (2017), cerca de 81% das escolas públicas possuem Laboratórios de Informática, mas apenas 59% são utilizados, e um pouco menos da metade dos professores utilizam a internet em atividades com os alunos. "Apesar de recursos tecnológicos como computadores se tornarem comum tanto no cotidiano dos alunos quanto dos professores, a inserção desses recursos em sala de aula vem acontecendo lentamente." (BASNIAK; LIZIERO, 2017, p. 04).

Atualmente o uso de recursos tecnologicos nas escolas vem se tornando cada vez ´ mais comum, aos poucos entidades educacionais vão investindo no uso da tecnologia em sala de aula, em especial o uso das impressoras 3D. Segundo a Agência Brasil (2019), a prefeitura de São Paulo entregou 583 impressoras 3D para escolas municipais e ainda disponibilizou um aux´ılio de R\$ 3,5 mil para custeio das escolas com o material. Em Janeiro de 2018, segundo o Portal da Transparência do Estado do Paraná, o Governo entregou kits tecnológicos a 500 escolas que participaram do projeto intitulado "Conectados 2.0", desenvolvido pela Secretaria de Estado da Educação, sendo que dessas 21 escolas da rede estadual de ensino receberam kits com impressora 3D, além de materiais de custeio.

Basniak e Liziero  $(2017)$  apontam que, a impressão 3D é um recurso recente no qual muitos sequer conhecem, mesmo podendo ser útil como recurso pedagógico devido ao fato da impressão de materiais distintos, possibilitando uma melhor compreensão do aluno, o mesmo requer tempo de estudo e aperfeiçoamento, tanto de forma direta em uma interação professor-aluno, quanto indireta, apenas no uso de materiais previamente impressos. Por mais que a tecnologia 3D vem ganhando espaço no meio educacional, a implantação desse recurso atinge uma pequena parte do âmbito escolar, o que leva ao desconhecimento de educadores como citado pelos autores.

Lopes (2014) afirma que, a educação deve se ater a evolução tecnológica, deste modo a impressão 3D faz parte de uma revolução industrial que certamente afetará os processos de ensino e de aprendizagem. O campo a ser explorado através da impressão 3D abrange diversas áreas de conhecimentos, como por exemplo, formas geométricas, estruturas, ábaco, cubo mágico, corpo humano, moléculas, mapas, construções. Não só para representações geométricas, como interpretações de leitura e lógica, modelos de órgãos e esqueletos, ligações químicas, átomos, representações de relevo e superfícies.

Nadalon (2018) salienta que, objetos manipuláveis auxiliam no desenvolvimento da visualização tridimensional, além de incentivar a aprendizagem e compreensão por se tornar mais atrativo e não somente na visualização de objetos como visto anteriormente, em qualquer área de conhecimento a confecção tridimensional faz uma interação dinâmica complementando e diversificando métodos tradicionais de ensino.

Atentando para o recurso de impressão 3D, o uso dessa entre outras tecnologias na Educação Básica se faz indispensável para o ensino. Rocha (2018) salienta que, em alguns países como os Estados Unidos o processo de implantação da tecnologia 3D já está bem mais avançado, uma vez que no Brasil estamos no início dessa transformação.

Nesse sentido a impressão 3D é de grande valia dentro do âmbito escolar, porém se faz necessário um treinamento específico aos educadores para que possam usufruir de melhor forma a exploração desse recurso como metodologia de ensino, uma vez que muitos desconhecem essa tecnologia. Se tratando do uso da impressão 3D no Ensino Superior a utilização já começa a ser mais presente, apesar da falta de conhecimento por parte de muitos educadores da Educação Básica.

### 2.3.3 A Impressão 3D e suas Aplicações Educacionais

Rocha (2018), a tecnologia de impressão 3D no Ensino Superior, desperta grande interesse, esse recurso educacional oferece soluções práticas a problemas inicialmente complexos, além da preparação de futuros profissionais de ensino. Uma vez que o recurso é adquirido a ferramenta poderá ser utilizada até mesmo para pesquisas futuras.

Em diferentes áreas de conhecimento o uso da impressão 3D vem sendo atualmente de grande valia como recurso educacional, Reis et al. (2017), os recursos tecnológicos beneficiam muito a educação e áreas de pesquisas criando, por exemplo, modelos didáticos realísticos auxiliando na simulação prática de variadas formas.

Júnior et al. (2020) em sua pesquisa, ressalta a contribuição da tecnologia 3D no estudo de prototipagem tridimensional e Realidade Aumentada (RA), o estudo relata experiências que facilitam o entendimento do projeto com a construção de sapatas, baldrames, colunas, pisos, vigas, e lajes. O autor salienta a vantagem da impressão 3D pela sustentabilidade, redução de custos, além da visualização das partes e subpartes do projeto estrutural.

Nas áreas da saúde, a tecnologia de impressão 3D ganha espaço principalmente com a criação de protótipos, Reis et al. (2017), em um estudo relacionado á Medicina Veterinária, descrevem contribuições com a biomodelagem virtual, que seria uma etapa de criação e manipulação de modelos digitais, os autores destacam um estudo realizado por uma Universidade Escocesa com biomodelagem 3D, que auxiliam os alunos a desenvolverem habilidades clínicas. O estudo proporcionou modelos de árvores brônquicas de gatos e cachorros saudáveis para o uso no estudo de endoscopia das vias aéreas superiores.

> A aplicação de biomodelos produzidos pela impressão 3D em aulas práticas das disciplinas de anatomia veterinária no Brasil é uma ferramenta inédita. No presente trabalho foram utilizados processos de digitalização para a produção de biomodelos de ossos da espécie canina e equina, a fim de servirem como exemplares para estudos anatômicos. (REIS et al.,  $2017$ , p. 48).

Wen (2016) aponta que, a tecnologia 3D apesar de suas pesquisas se iniciarem na década de 80, recentemente teve uma substancial melhoria de qualidade e devido a redução de custos possibilitou sua popularização. O autor através do intitulado "Projeto Homem Virtual" iniciado em 2003 pelo Departamento de patologia da FMUSP relata uma evolução educacional com o uso da impressão 3D, na área da saúde, fazendo com que o professor economize até 70% do tempo no processo de ensino-aprendizagem com o estudo de protótipos do corpo humano, até mesmo digitais, facilitando capacidades de observação, análise e raciocínio.

Patreze, Palaio e Almeida (2018)através de um subprojeto com a criação de modelos tridimensionais desenvolvidos por uma impressora 3D, para a observação e entendimento de conteúdos microscópicos na área da botânica, afirma que, a utilização da tecnologia 3D no desenvolvimento de modelos didáticos é bem eficaz como método de apoio aos conteúdos de estudos tradicionais, devido ao material sustentável para a confecção, resistência mecânica, a capacidade de detalhamento implicando em uma precisão de estudo, além da capacidade de distribuição e facilidade de produção.

No ensino de Geografia a tecnologia de impressao 3D contribui principalmente na ˜ confecção de maquetes. Gonçalves, Sousa e Filho (2020), através do estudo de relevos e cartas ortográficas com a construção de uma maquete do Pão de Açúcar através da impressora 3D, aponta que, o uso dessa tecnologia pode auxiliar o ensino da cartografia na prática de construção de curvas de nível através de suas representações de relevo, os resultados obtidos pelos autores proporcionam uma grande variedade de exercícios interativos o que acrescenta na preparação de professores e facilita a aprendizagem dos alunos.

Miranda (2014), ressalta a importância do uso da tecnologia de impressão 3D no ensino da matemática, em sua pesquisa a autora através do estudo de Integral Dupla, aponta as facilidades de compreensão uma vez que, tenha-se um material concreto para a visualização e estudo.

#### 2.4 A Impressão 3D no Contexto Matemático

A cada ano que se passa a cada estrutura educacional que se atualiza, a relação entre o ensino da matematica relacionado ao uso da tecnologia se torna cada vez mais ´ presente, o Novo Currículo de Minas, por exemplo, através da Base Comum Curricular GERAIS (2018) ressalta como competência Matemática:

> "Utilizar processos e ferramentas matematicas, inclusive tecnologias digitais dis- ´ poníveis, para modelar e resolver problemas cotidianos, sociais e de outras áreas de conhecimento, validando estratégias e resultados."(GERAIS, 2018, p.651)

Para Nadalon (2018), os métodos tradicionais de ensino utilizado à décadas por si só não são suficientes para desenvolver a habilidade de visualização por completa, principalmente se tratando de solidos tridimensionais. ´

Deste modo a busca por aprimorar conhecimentos em prol de uma inovação matemática melhorando o ensino aprendizagem se torna essencial do campo matemático atual. "A modelagem matematica tem sido utilizada como uma forma de quebrar a forte ´ dicotomia existente entre a matematica escolar formal e a sua utilidade na vida real". ´  $(D'AMBRÓSIO, 1989, p.03)$ 

De acordo com Lima (2018), o recurso da impressora 3D na educação matemática potencializa o ensino aprendizado uma vez que a impressão de objetos tridimensionais dinamiza diferentes formas de ensinar e aprender. O ensino específico de formas geométricas envolvendo o uso de objetos tridimensionais auxilia na exploração de conceitos até mesmo básicos que não seriam facilmente vistos por uma figura ilustrativa do livro didático.

 $\acute{E}$  clichê dizer que a matemática está em tudo, de fato encontra-se várias formas geométricas em todos os lugares, desde o ensino infantil os educadores procuram fazer com que as crianças assimilem essas formas na natureza facilitando a aprendizagem, porém fica evidente que à medida que os níveis de educação vão evoluindo essas metodologias de ensino vão se atendo apenas no ensino considerado tradicional. Silva, Siple e Figueiredo (2016) ressaltam que, os avanços tecnológicos melhoram o processo de ensino aprendizagem da matemática, a impressão 3D em especial na materialização de sólidos.

Silva, Siple e Figueiredo (2016) salientam que, a representação de objetos tridi-
mensionais não é apenas uma ferramenta da atualidade, os matemáticos desde sempre usaram algum material diferente para fazer essa representação, o autor cita, por exemplo, "Os Elementos de Euclides", além de variadas metodologias como a arte de dobraduras, entre outros.

A tecnologia 3D no âmbito da matemática não tem apenas uma avaliação ilustrativa, mas também como valor prático, aponta Lima  $(2016)$ , a prática de ensino tridimensional através desses objetos ilustra a beleza da matemática, inspira novas ideias, auxilia na computação e pode gerar até novos teoremas. As figuras a seguir ilustram um pouco sobre essa interação tecnológica e matemática o autor traz gráficos gerados por softwares no trabalho de expressões algébricas.

A impressão 3D pode criar objetos para o ensino matemático simples, como quebracabeças, jogos, facilitar conceitos como Teorema de Pitágoras, Teorema de Tales, e até mesmo explorações mais complexas. GAROFALO (2018) afirma que não são as peças que transmitem o conhecimento ao aluno, mas sim uma interação entre a tecnologia e a metodologia utilizada.

Desse modo, ao tratar-se de novas perspectivas de ensino, especificadamente o campo matemático, o uso de materiais produzidos pela impressora 3D acrescenta inúmeras possibilidades metodológicas, Basniak e Liziero (2017), por exemplo, em seu trabalho, relata uma experiência de um projeto de iniciação científica, intitulado "Impressão 3D: Construindo representações para o Ensino", envolvendo a construção de modelos tridimensionais auxiliados por professores de ensino, segundo os autores de grande valia.

# 3 EMBASAMENTO TEÓRICO MATEMÁTICO

## 3.1 Conceitualização de Superfícies

Segundo o Dicionário Online de Português, a definição de superfície como substantivo feminino é "Parte exterior e visível dos corpos; face, exterior", geometricamente, é a "Medida que circunscreve extensão e comprimentos dos corpos"; extensão das faces de um corpo: superfície do cubo, para Sperotto e Freitas (2018) superfície se define como um lugar geométrico de determinados pontos do espaço, através de uma condição dada.

Silva e Moretti (2018) afirmam que, a análise de gráficos como curvas e superfícies é uma prática recorrente em variadas áreas de ensino, não somente da área Matemática, tanto nos Ensinos Fundamental e Médio, quanto no Ensinos Superior de Graduação e Pós-Graduações. O conhecimento da análise gráfica permite compreensão de diversas situações.

O campo de superfícies abrange variadas áreas de conhecimento, "Analisar gráficos" não só de curvas mais também de superfícies é uma prática recorrente que não é exclusividade de pesquisadores e estudantes da área de Matemática." Silva e Moretti (2018, p.02)

Desde muitos anos o estudo de curvas vem sendo explorado por matematicos, ´ por exemplo, a Cissóide estudada por Diocles entre os século II e III a.c, assim como a Conchoide de Nicomedes.

Kabaca e Aktumen (2010) salientam as contribuições inovadoras com o uso da tecnologia em um processo dinâmico na investigação e compreensão do estudo de curvas.

O traço do gráfico de uma função é a curva determinada pela interseção desse gráfico com um plano paralelo ao plano que contém o domínio de definição dessa função na língua materna.

**Definição:** Uma curva é uma aplicação  $\alpha : \mathbb{I} \to \mathbb{R}^n$ , sendo  $\mathbb{I}$  um intervalo,  $\mathbb{I} \subseteq \mathbb{R}$ . "No rol das curvas parametrizadas, registramos curvas que mereceram atenção e se tornaram objeto de investigação por parte de muitos matemáticos no passado, diante da possibilidade de resolução de certos problemas". Vieira (2013, apud EDWARDS, 2069, p.263)

Existem variados tipos de superfícies, visto a construção do instrumento didático confeccionado na impressora 3D, detalham-se algumas especificações de variados tipos de superfícies, suas especificações e formas, visando conceitos norteadores que motivaram a proposta de criação do material didático para ser explorado como metodologia de Ensino Superior.

A confecção didática foi baseada na conceitualização de superfícies através da exploração de cortes e curvas de nível, deste modo o material pode ser mais bem explorado através da compreensão de definições de superfícies, como a construção e conceitos variados.

#### 3.2 Superfícies Cônicas

Há vários séculos diversos matemáticos e astrônomos ao estudar e observar as órbitas, conceituaram as cônicas estudas hoje, Johannes Kleper, observou uma elipse através da órbita de Marte em volta do Sol, Apolônio com sua obra Seções Cônicas, mostrou que através de um cone, pode-se obter três seções cônicas distintas, apenas pela variação do corte do plano que o intercepta, o próprio Apolônio que deu origem a nomes, parábola, elipse e hipérbole.

Lago et al. (2017), destaca os gregos como os principais responsáveis pelas estruturas cônicas, a autora descreve sobre um relato nos quais os povos egípcios para conter uma praga tiveram que construir um templo no formato cúbico que tivesse a capacidade dobrada do templo anterior, porém sem conhecimento de cálculo a delegação dobrou as medidas dos lados do cubo no intuito de cumprir a missão, que fracassou.

Superfícies sejam elas cônicas ou não sempre serão encontradas em nosso redor, o estudo delas faz com que seja possível a resolução de problemas de variadas formas.

> "As curvas cônicas, consideradas secões do cone duplo, não são de fácil construção, existem alguns artifícios usando régua e compasso e cordão que ajudam, mas que compromete a precisão e dificulta seu uso em sala de aula. Necessário se faz introduzir uma ferramenta que facilite a construção de elipses, hipérboles e parábolas". Rodrigues et al. (2015, p.15)

Calvoso (2014), as cônicas são de grande importância para várias áreas de conhecimento, várias situações do cotidiano que podem ser identificadas, porém algumas vezes este reconhecimento não é realizado. O feixe de luz, ondas sonoras, as órbitas, são alguns exemplos de aplicações ao estudo de cônicas citados pelo autor.

#### 3.2.1 Circunferência

.

Um plano perfeitamente horizontal não passando pelo vértice produz uma circunferência. Para ilustrar esta e as demais cônicas a serem estudadas foram criadas no aplicativo Geogebra uma sequência de passos, para exemplificar o estudo das superfícies. Conforme mostrado nas figuras 3.1, 3.2 e 3.3.

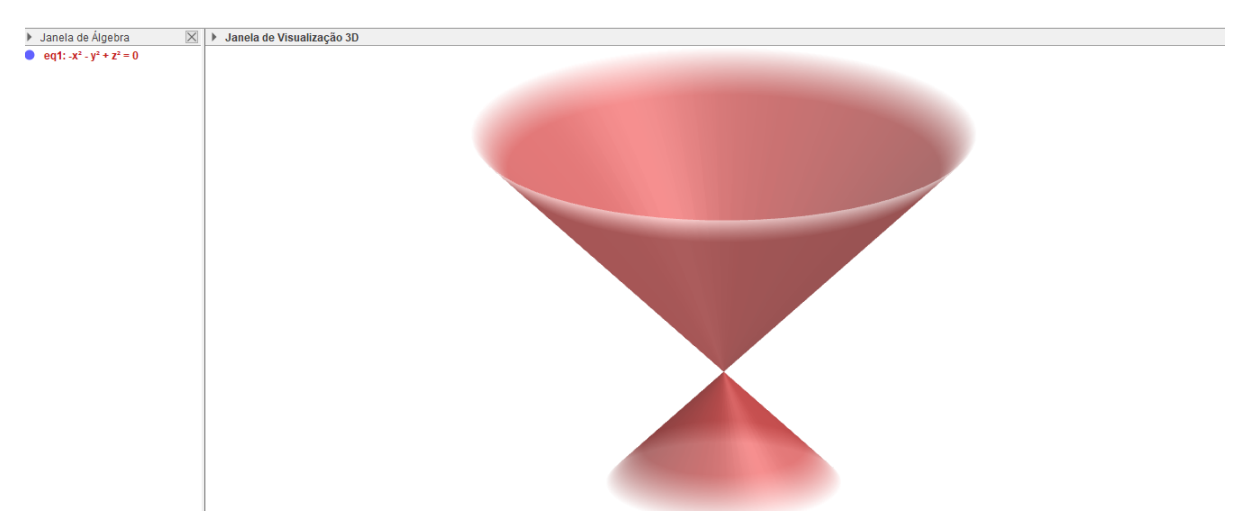

Figura 3.1: Passo 1 - Criação de um Cone Duplo, definido por,  $z^2 = x^2 + y^2$ .

Fonte: Autor, Geogebra, 2021

Figura 3.2: Passo 2 - Criação de uma esfera com centro na Origem, e raio 3.

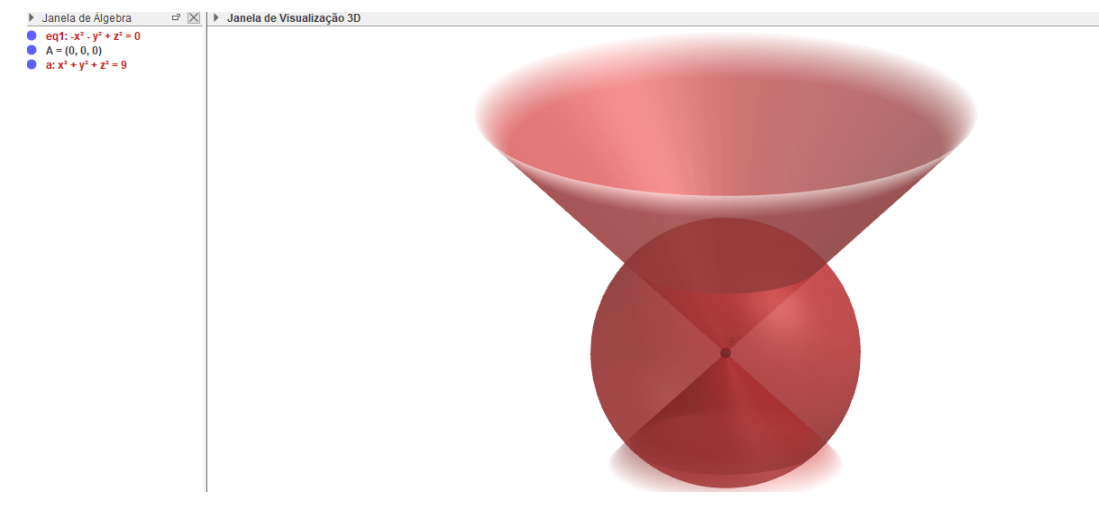

Fonte: Autor, Geogebra, 2021

Criação de um plano perpendicular a um ponto sobre a esfera, através de uma reta que intercepta esse ponto e ao ponto de origem e definido a intersecção do plano e objeto através do comando intersecção do Geogebra. Assim à medida que o ponto localizado sobre a esfera for movimentado teremos as seções cônicas desejadas.

Nas figuras 3.2, 3.3 foram ocultados as partes não relevantes para o estudo, deixando apenas a seção cônica a ser estudada, no caso específico da circunferência o ponto sobre a esfera foi propositalmente manejado de modo que os eixos x e z centrassem na origem, deste temos a intersecção entre o Cone Duplo e o plano representado uma circunferência. A circunferência é o lugar geométrico dos pontos que estão equidistantes de um ponto fixo.

 $\bf Definição:$  Equação geral de uma equação de circunferência:  $x^2 + y^2 + Ax + Bx + C$ 

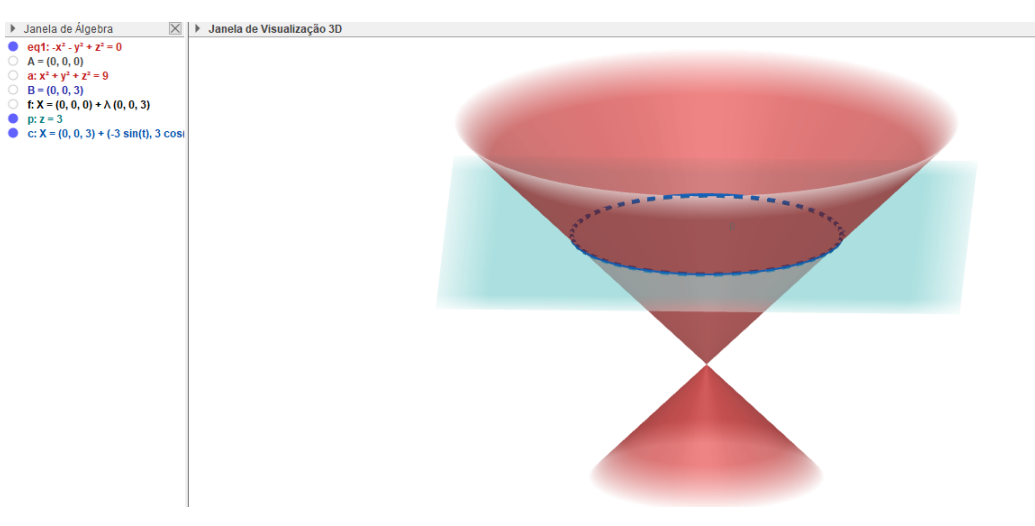

Figura 3.3: Passo 3 - Definição da Circunferência através do cone duplo.

Fonte: Autor, Geogebra, 2021

## $C = 0$

#### 3.2.2 Elipse

Rodrigues et al. (2015), define a Elipse como uma curva plana, originada através de uma seção de cone duplo, ou seja, uma superfície cônica seccionada por um plano que não passa pelo vértice, não é paralelo a reta geratriz e não é paralelo ao eixo da superfície.

"O estudo da elipse ganhou maior importância quando o astrônomo alemão Johannes Kepler (1571-1630) afirmou que todos os planetas do sistema solar descrevem uma órbita elíptica, o que ficou conhecido como a primeira lei de Kleper." Rodrigues et al. (2015, p.26)

Lago et al. (2017), descreve que Apolônio utilizou pela primeira vez o termo Elipse, indicando algo que faltava, utilizando apenas geometria fez-se as primeiras representações das elipses, seccionando um cone através de um plano não paralelo.

Com o plano ligeiramente inclinado como mostrado na figura 3.4, a intersecção entre o plano e o cone gerou uma Elipse.

Definição: A elipse é o conjunto de todos os pontos de um plano cuja soma das distâncias a dois pontos fixos desse plano é constante. Assim defini-se como Equação Reduzida da Elipse de centro na origem e eixo maior sobre o eixo Ox por:  $\frac{x^2}{a^2}$  $rac{x^2}{a^2} + \frac{y^2}{b^2}$  $\frac{y^2}{b^2} = 1$ . Sendo a e b, respectivamente o eixo maior e o eixo menor.

Caso a Elipse de centro na origem tenha o eixo maior sobre o eixo Oy a equação reduzida é dada por:  $\frac{x^2}{b^2}$  $\frac{x^2}{b^2} + \frac{y^2}{a^2}$  $\frac{y^2}{a^2} = 1.$ 

Analogamente à circunferência para obtermos a ilustração exemplo da elipse apenas o ponto sobre a esfera foi reposicionado conforme mostrado na figura 3.4.

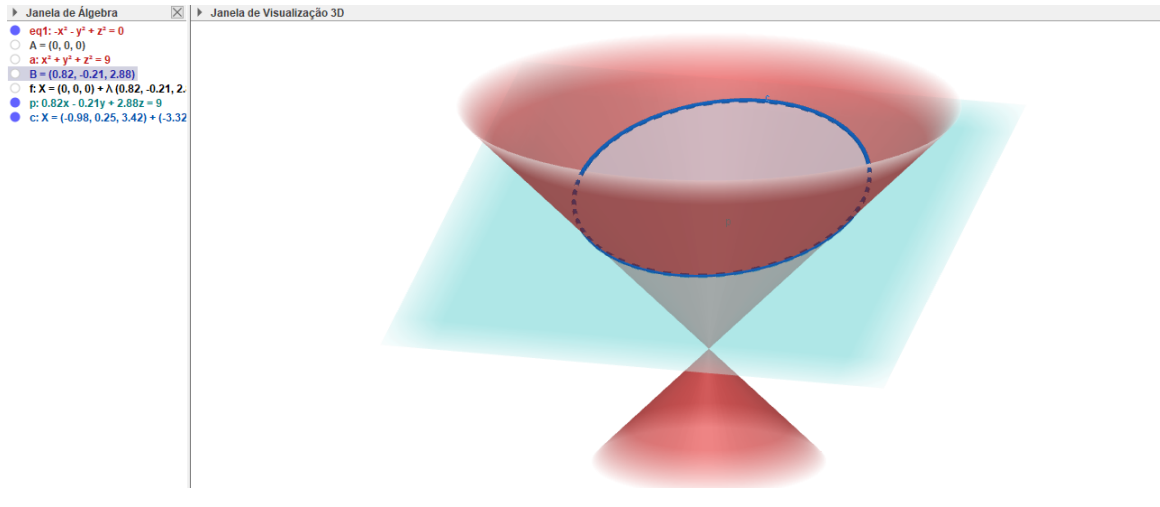

Figura 3.4: Passo 4 - Criação de uma Elipse reposicionando o ponto pré-definido.

Fonte: Autor, Geogebra, 2021

## 3.2.3 Hipérbole

Quando a interseção de um plano é paralelo com o eixo da superfície e não passa pelo vértice, a superfície cônica é chamada de hipérbole. Um dos pioneiros no estudo das hipérboles é Menaecmus (380-320 a.C) e precede, em uns 2000 anos, a própria geometria analítica que surgiu no século XVII segundo Rodrigues et al. (2015). Por uma plano vertical cria-se uma hipérbole, que é a única das seções cônicas que possui dois ramos.

A ilustração abaixo segue os exemplos anteriores, reposicionando o ponto sobre a esfera de modo que o plano ficasse na posição vertical conforme mostrado na figura 3.5.

Definição: A Hipérbole é o conjunto de todos os pontos de um plano cuja diferença das distâncias, em valor absoluto, a dois pontos fixos desse plano é uma constante.

Equação Reduzida da Hipérbole de centro na origem e eixo transverso (ou real) sobre o eixo Ox é dada por:  $\frac{x^2}{a^2}$  $rac{x^2}{a^2} - \frac{y^2}{b^2}$  $\frac{y^2}{b^2} = 1.$ 

Já a Equação Reduzida da Hipérbole de centro na origem e eixo transverso (ou real) sobre o eixo Oy define-se por:  $\frac{y^2}{h^2}$  $\frac{y^2}{b^2} + \frac{x^2}{a^2}$  $\frac{x^2}{a^2} = 1.$ 

### 3.2.4 Parabola ´

Outra seção cônica existente é a Parábola, segundo Rodrigues et al. (2015), "em uma parábola existem propriedades de fundamental importância para ciências e tecnolo-

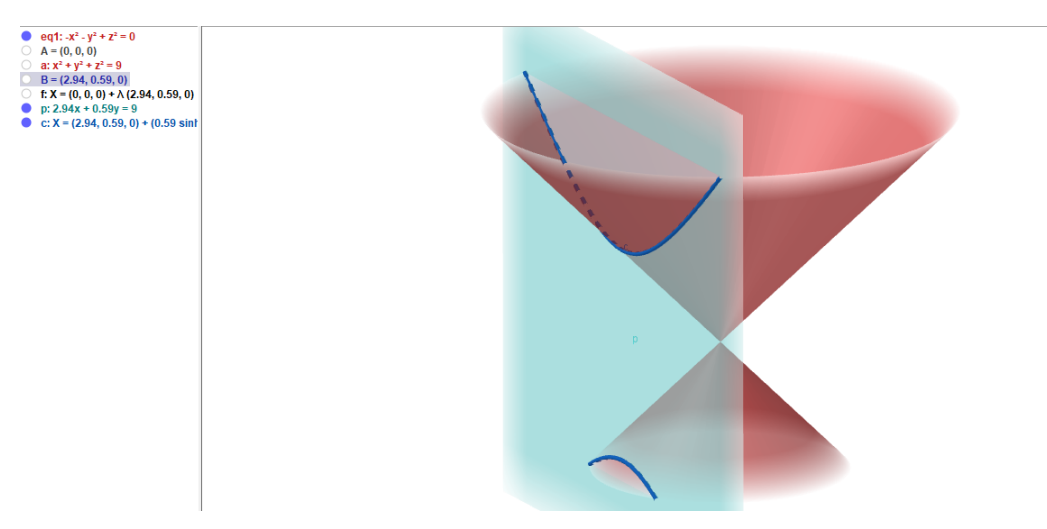

Figura 3.5: Passo 5 - Criação de uma Hipérbole reposicionando o ponto pré-definido.

Fonte: Autor, Geogebra, 2021

gias". Uma superfície parabólica pode ser obtida através da rotação de uma parábola em torno do seu eixo.

Na Figura abaixo seguindo o mesmo arquivo das ilustrações anteriores, aumentando a inclinação, a elipse não se fecha e se transforma em uma parábola, conforme mostrado na figura 3.6.

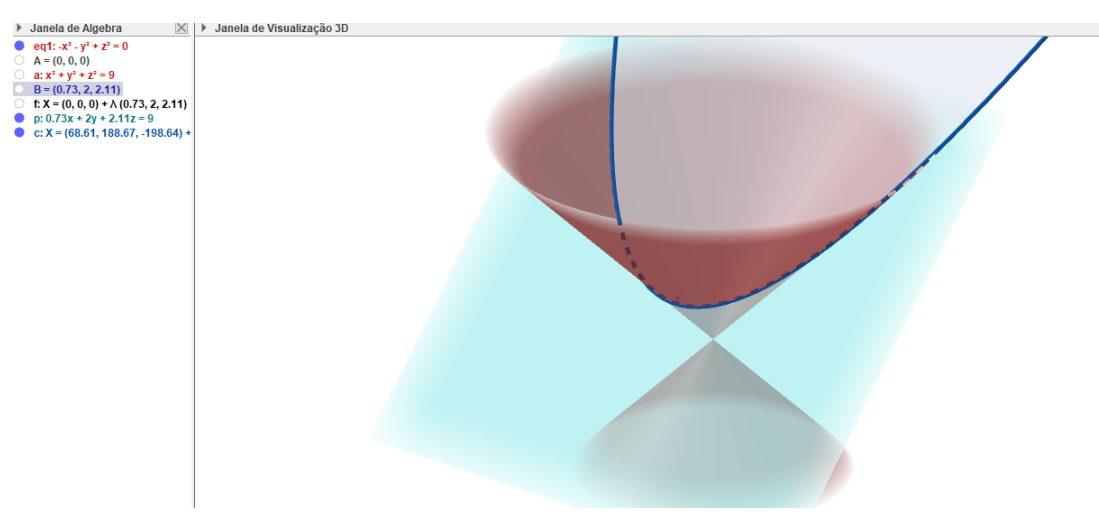

Figura 3.6: Passo 6 - Criação de uma Parábola reposicionando o ponto pré-definido.

Fonte: Autor, Geogebra, 2021

Definição: A parábola é o lugar geométrico dos pontos que estão equidistantes de um ponto fixo, denominado foco(F) e de uma reta fixa (diretriz) nesse plano.

A equação  $y = ax^2 + bx + c$  é a equação explícita da parábola.

A Equação geral é representada por  $ax^2 + bx + cy + d$ ,  $a \neq 0$ 

#### 3.3 Superfícies de Revolução

Dentro do âmbito matemático, as Superfícies de Revolução são superfícies geradas pela rotação ou revolução de uma curva plana ou cônica em torno de seus eixos ou em torno de uma reta fixa pertencente ao plano da curva plana ou cônica, denominadas eixo de superfície e geratriz, respectivamente.

Definição: Define segundo o 1º Teorema de Pappus "Se uma linha plana gira em torno de um eixo de seu plano, a área da superfície gerada é igual ao comprimento dessa linha multiplicado pelo comprimento da circunferência descrita pelo baricentro."Costa et al. (2017, p.20)

Superfície de revolução é a superfície gerada pela rotação ou revolução de uma curva plana ou cônica em torno de um de seus eixos ou em torno de uma reta fixa pertencente ao plano da curva plana ou cônica. A reta fixa ou eixo em torno da $(o)$  qual rotacionou a curva plana ou cônica é denominada de eixo da superfície e a curva plana ou cônica é a geratriz. Existem vários tipos de superfícies de revolução, vários prédios, obras de arte, digamos que há o estudo específico de formas geométricas além de contribuições matemáticas que contribuem também na área da arquitetura, engenharia entre outras.

Existem variados tipos de superfícies de revolução, por exemplo, o Elipsóide que é gerado através da rotação de uma Elípse, o Hiperpolóide, gerado pelo movimento de uma Hipérbole, o Parabolóide, entre outros.

No contexto escolar a visualização de objetos tridimensionais como o exemplo das superfícies de revolução pode de certo modo se tornar incompreensível sem o uso de metodologias diferenciadas, como através da tecnologia. A proposta Educacional do Novo Ensino Médio, é um exemplo prático da motivação do uso da tecnologia como recurso Matemático, diversos *softwares* e aplicativos são utilizados a todo momento como ferramenta educacional.

Nadalon (2018) ilustra em seu trabalho regiões poligonais ao lado de seus respectivos sólidos de revolução conforme mostrado na figura 3.7.

## 3.3.1 Parabolóide Elíptico

Segundo Tereno (2011, p.04) "Um parabolóide elíptico é um parabolóide de revolução: uma superfície obtida através da rotação de uma parábola em torno do seu eixo."

Segue como exemplo o esboco de um Parabolóide Elíptico construído através do Geogebra pelo autor, definido pela equação  $f(x, y) = x^2 + y^2 - 2$ . Conforme mostrado na

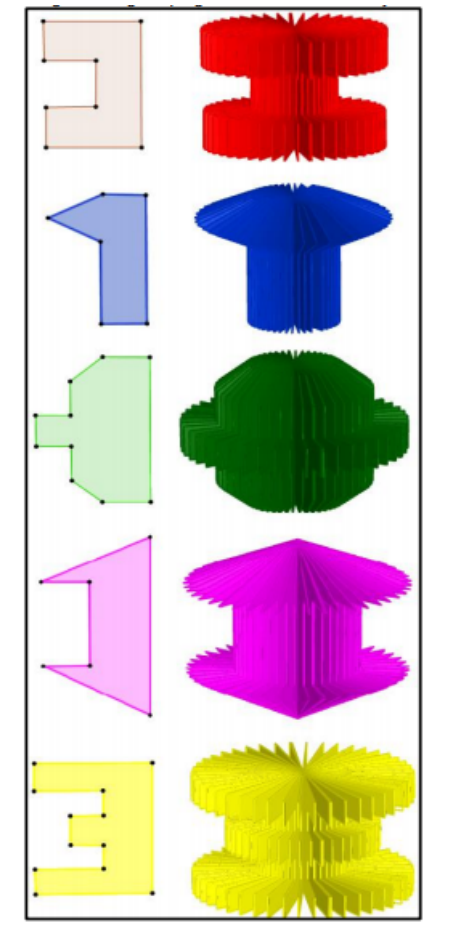

Figura 3.7: Regiões poligonais e sólidos de revolução.

Fonte: Nadalon (2018)

figura 3.8.

## 3.4 Parabolóide Hiperbólico

Definição: Parabolóide Hiperbólico ou Sela é uma superfície duplamente regrada definida por:  $ax^2 - bz = cy, c > 0$ .

Segue como exemplo o esboço de um Parabolóide Elíptico construído através do Geogebra pelo autor, definido pela equação  $f(x, y) = x^2 - y^2$ . Conforme mostrado na figura 3.9.

# 3.5 Funções de Várias Variáveis

Em Cálculo estuda-se o conceito de funções de várias variáveis, relevante nos estudos de localização, por exemplo, com a latitude, longitude e temperatura, assim como no campo financeiro, através dos estudos da matéria prima, mão de obra e cursos adicioFigura 3.8: Exemplo 1: Esboço de um Parabolóide Elíptico

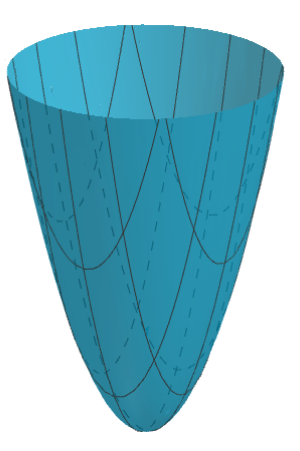

Fonte: Autor, Geogebra, 2021

Figura 3.9: Exemplo 2: Esboco de um Parabolóide Hiperbólico

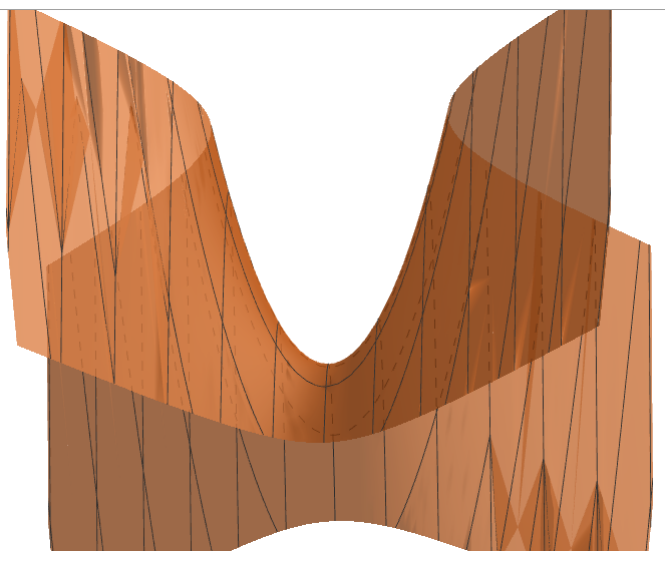

Fonte: Autor, Geogebra, 2021

nais. Geometricamente se faz relevante no estudo de superfícies tridimensionais.

**Definição:** Uma função de duas variáveis subtende-se como um domínio em  $\mathbb{R}^2$ , Bianchini 2012 define por:

> Quando não mencionamos o domínio D, subentendemos que o domínio da f é o maior subconjunto de  $\mathbb{R}^2$  para o qual a regra definida por f vale. Também escrevemos, frequentemente,  $z = f(x, y)$  para os valores assumidos por f em um ponto qualquer  $(x, y)$ . As variáveis *xey* são as variáveis independentes e  $z$  a variável dependente.(BIANCHINI, 2012, p.68)

A figura 3.10 ilustra um diagrama de representação de uma função de duas variáveis, descrita por Bianchini (2012), em sua obra, conforme mostrado na figura.

**Definição:** O gráfico de uma função de duas variáveis  $z = f(x, y)$  com um domínio  $D \subset \mathbb{R}^2$ 

Figura 3.10: Diagrama: Função de duas variáveis

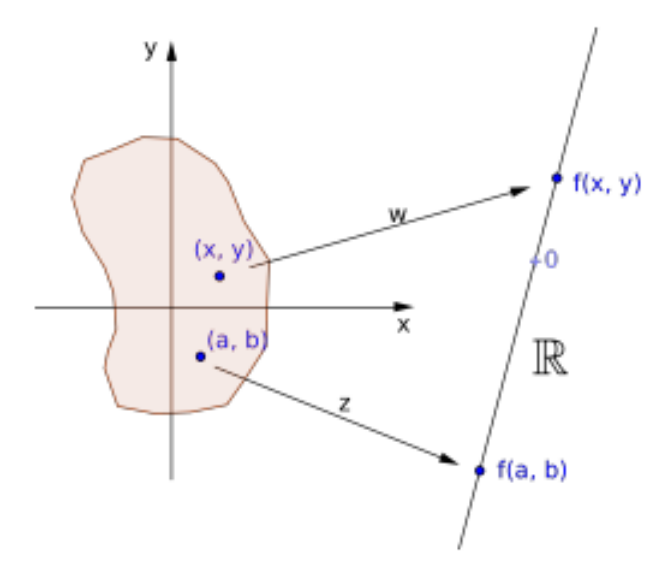

Fonte: Bianchini (2012)

 $\acute{\mathbf{e}}$  o conjunto:  $\{(x, y, z) \in \mathbb{R}^3; z = f(x, y), \forall (x, y) \in D.\}$ 

Este conjunto é uma superfície no espaço, chamada normalmente de superfície  $z = f(x, y)$ . Para visualizar tal superfície, alguns autores recomendam a utilização do recurso tecnológico através de programas gráficos (por ex. Maple, Matemathica, winplot, maxima, etc...). Essas ferramentas matematicas poderiam ser facilmente trabalhadas em ´ sala de aula através de aulas dinâmicas ou projetos de extensão.

Um conceito abordado dentre o estudo de funções de várias variáveis em Cálculo é o estudo das curvas de nível.

## 3.5.1 Curvas de Nível

Segundo Martins et al. (2020, p.13) "As curvas de níveis na matemática estão presentes nas secções de figuras geométricas espaciais, onde cada uma dessas figuras são representadas por uma função de várias variáveis."

Definição: Uma curva de nível é um conjunto de elementos que possuem a mesma imagem E o valor da sua imagem denominamos de nível.

De acordo com Guidorizzi (2011) apud Martins et al. (2020), ao definirmos uma superfície  $z = f(x, y)$  a interceptação dessa superfície por um plano  $z = k$  gera uma curva de intersecção projetada no plano  $xOy$ , essa curva tem equação  $f(x, y) = k$  e é chamada de curva de nível ou curva de contorno. Com o uso do *software* Geogebra é possível fazer facilmente essa curva através da função intersecção do programa na figura 3.11 foi

desenvolvido um exemplo criado pelo autor pelo Geogebra explorando as curvas de níveis de uma superfície de revolução.

Figura 3.11: Exemplo 1: Equação de um Parabolóide Hiperbólico e suas curvas de nível definido pela equação:  $z = x^2 - 2y^2 + 2$ 

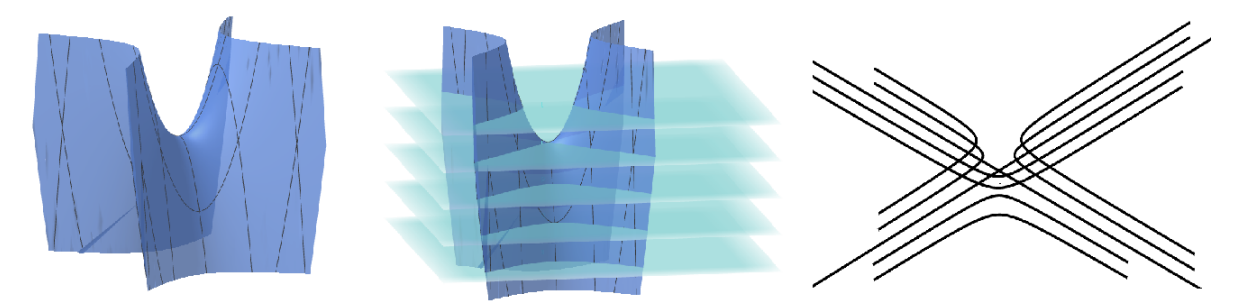

Fonte: Autor, Geogebra, 2021

A ilustração através da figura 3.11 traz a representação de um paraboloide hiperbolico, em seguida interceptada por planos paralelos ao eixo x, e o mapa de contorno ´ da superfície. Para Martins et al. (2020), as curvas de nível podem facilitar a percepção de um modelo gráfico detalhando sua forma seccionada, além da grande variedade interdisciplinar tanto no campo matemático como em áreas afins, assim o estudo de curvas de nível é bem amplo, variado e eficaz no processo de ensino aprendizagem.

A interdisciplinaridade no campo geográfico é dada através do estudo de mapas, relevos entre outros, "no plano terrestre as curvas de nível são representadas por linhas" Martins et al. (2020, p.15), o autor ainda salienta que por as curvas de nível estarem em um mesmo plano, se faz necessário a caracterização quanto ao nível.

Independentemente do campo a ser estudado, apesar de eficaz, em determinadas situações as curvas de nível podem parecer de certa forma um pouco difícil de serem interpretadas, no campo matemático, especificamente na área do Cálculo através do estudo de funções de várias variáveis, nota-se que alguns gráficos relacionados ao conceito de curvas de nível não são viáveis ao desenho manual, isso implica na relevância de se trabalhar com o uso da tecnologia para facilitar o ensino aprendizado do conteúdo.

Um dos aplicativos mais usados no decorrer do trabalho foi o Geogebra, pela facilidade de acesso, variedade imensa de recursos, além da gratuidade. Através do uso desse aplicativo podemos ter visão tridimensional do estudo da superfície e suas curvas de nível, em segundo plano a opção através do uso do aplicativo online de baixar em arquivo no formato stl, termo utilizado para estereolitografia, esse formato de arquivo permite a impressão tridimensional, a vantagem desse formato é que o mesmo é universal podendo ser lido por todas as impressoras 3D. Martins et al. (2020), ressalta a precisão espacial e geométrica do Geogebra, fazendo com que o objetivo seja alcançado.

#### 4 FERRAMENTAS TRIDIMENSIONAIS

# 4.1 A técnica de impressão

Atualmente existem vários tipos de impressão 3D, A Fabricação com Filamento Fundido (FDM ou FFF) é considerada a técnica mais utilizada dentre os tipos de impressão, devido ao fato da facilidade de utilização e abrangência do Método, além do baixo custo. A Estereolitografia SLA ou DPL é considerada a mais antiga técnica de impressão, chama-se atenção nesse método a quantidade de peças produzidas, além de um incrível detalhamento na impressão. A técnica conhecida como Polyet se assemelha à impressão comum de jato de tinta, camadas de um fotopolímetro líquido são jateadas para a formação das peças, o que permite uma incrível qualidade no acabamento final, além de permitir utilizar cores e texturas diferentes, essa técnica é considerada a de maior custo. As técnicas DMLS e SLS são semelhantes partindo do mesmo princípio de fabricação, através da utilização de um laser para fundir as partículas do metal, diferenciam-se apenas no material utilizado, sendo metal e materiais em pó, como nylon ou fibra de carbono por exemplo.

"As impressoras que funcionam por FMD esguicham plástico ABS por um pequeno orifício, depositando-o em camadas. As máquinas SLA são mais sofisticadas que as anteriores e utilizam laser para endurecer a resina líquida". Pinheiro et al. (2018, p.17)

Segundo Bavaresco et al. (2018), a modelagem 3D pode ser utilizada em qualquer software que permita a exportação em formato reconhecido pelo sistema operacional da impressora. O presente trabalho utilizou-se uma impressora adquirida pela instituição UFVJM – campus Teofilo Otoni – disponibilizada para o uso deste trabalho, dispensando ´ um estudo prévio sobre demais técnicas de impressão. A impressora utilizada para o desenvolvimento do trabalho se trata de um modelo mais utilizado no mundo, a Ender-3 da Creality. Destaca-se algumas características importantes pela fabricante:

Propriedades da impressora 3D FDM Ender-3: Tecnologia: FDM (Modelagem de Deposição Fundida) Tamanho de impressão: 220x220x250mm Velocidade de impressão: 180mm/s Filamento: PLA, TPU, ABS de 1,75mm Modo de trabalho: Online ou cartão SD Formato de arquivo: STL,OBJ,G-code Hardware da impressora 3D FDM Ender-3: Tamanho da impressora: 440x440x465mm Peso de impressora: 8KG Fonte de alimentação: 100-265V 50-60HZ Saída: 24V 15A 270W Hardware de extrusora da impressora 3D FDM Ender-3: Altura da Camada: 0,1- 0,4mm Diâmetro do Bico: 0,4mm Precisão de impressão: ±0,1*mm* Temperatura do bico: 255 ºC Temperatura da mesa: 110 ºC

A impressora utilizada trabalha com a técnica de impressão 3D através do método FDM (Fused Deposition Modelin), sigla em Inglês que representa, Modelagem por Fusão e Decomposição, segundo (LOVO et al., 2017), este é um dos métodos mais comuns e difundidos em torno do mundo. A figura 4.1 ilustra um modelo da impressora utilizada.

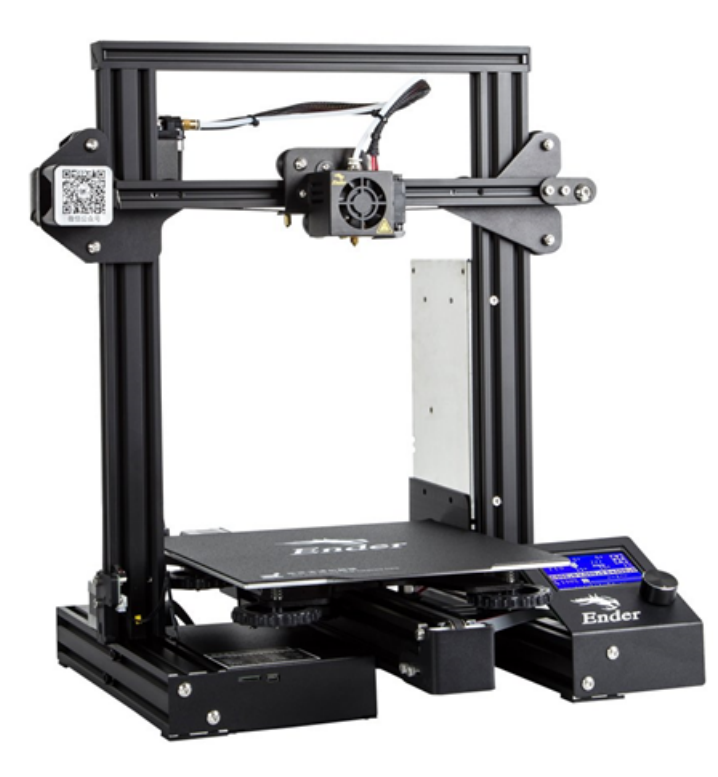

Figura 4.1: Impressora 3D: Ender-3 Pro Creality

Fonte: 3DLAB

#### 4.2 Modelagem 3D e o Processo de Impressão

Para (BIANCHINI, 2012), a utilização da tecnologia no ensino da Matemática facilita o alcance dos objetivos, tanto graficamente quanto com abordagem visual, a parte tridimensional, por exemplo, gera uma grande dificuldade de visualização entre os alunos, sem a utilização de recursos computacionais.

Na proposta deste trabalho o autor utilizou o Geogebra Online que permite a exportação em formato STL, StereoLithography, termo utilizado para estereolitrografia que permite a exportação para o aplicativo Ultimaker Cura utilizado para o fatiamento.

O Geogebra é um *software* que vem crescendo muito nos últimos anos, para KLAUS (2014) o aplicativo está em evidência no ensino de Matemática, por trabalhar os conteúdos de forma interativa. É um software livre e dinâmico, o permitindo variadas construções algébricas e geométricas.

> no Geogebra as representações de um mesmo objeto estão ligadas de modo dinâmico e adaptam-se de modo automático às mudanças realizadas em qualquer uma delas, não importando como esses objetos foram criados. HOHENWATER2, 2009, KLAUS (2014, p.06).

Recentemente foi disponibilizado na versão online do Geogebra a possibilidade de baixar os arquivos em formato STL, o que permite a utilização de softwares de impressão 3D apenas como finalidade de abrir o arquivo e exportar para impressão, construindo todo o trabalho no próprio Geogebra. Monzon e Basso (2019) ressaltam a importância de tornar objetos teóricos virtuais criados em ambiente de Matemática dinâmica em objetos físicos, aprofundando o processo de ensino aprendizagem, enriquecendo a criação por completo.

Segundo Lemke, Siple e Figueiredo (2016) O Geogebra combina facilidade na utilização de geometria dinâmica, além de possuir licença livre, GNU, com facilidade de acesso inclusive e dispositíveis móveis. Com a atualização da versão 3D, o *software* aprimora o ensino aprendizagem com o uso das ferramentas de modo visual, quanto com a possibilidade de impressão dos objetos tridimensionais.

Após gerar os arquivos em STL através do *software*, estes devem passar por um processo de pré-impressão conhecido como fatiamento, para isso se faz necessário a utilização de algum programa com essa finalidade, no caso desta pesquisa utilizou-se o *software Utimaker Cura 4.9*, que é uma opção gratuita de fácil acesso podendo ser feito o *download* através do site: https://ultimaker.com/software/ultimaker-cura. Acesso em 29/04/2021.

Através do *software Cura* os arquivos em STL são convertidos em arquivos G-

code, que é a linguagem de programação para a maioria das impressoras 3D, este formato prepara os modelos tridimensionais para serem impressos em camadas. Segundo Ultimaker Bv (2019) apud Buffon et al. (2019) "no coração do Ultimaker Cura está o seu poderoso mecanismo de fatia de código aberto, construído através de anos de desenvolvimento interno especializado e contribuições do usuário".

Assim que os modelos são configurados através do *software Cura*, em seguida fatiados, salva-se os arquivos em G-code através de um cartão SD, que será conectado à impressora para o início da construção.

A preparação da impressora é bem simples, deve-se preparar a mesa, com alguma substância que aumente a aderência, para que evite a descolagem dos objetos da mesa, evitando danos no mesmo durante o processo de impressão, essa aplicação deve ser feita no vidro frio e limpo, espalhando algumas gotas sobre o mesmo. Foi utilizado para este trabalho o adesivo líquido para impressão 3D, o fixador 3D A-Bond.

# 5 PROCESSO METODOLÓGICO

Após o estudo sobre a técnica de impressão 3D e do *software* Geogebra, utilizado para elaborar os modelos, iniciou-se o processo metodologico. Segundo (AGUIAR; YO- ´ NEZAW, 2014) além da elaboração de um plano de construção, se faz necessário a criação de esbocos que possibilitarão a identificação dos objetivos a serem atingidos, e possíveis erros de construção.

A proposta inicial do projeto seria trabalhar de forma dinâmica o material confeccionado com discentes de Licenciatura em Matemática, porém devido ao período pandêmico, o objetivo passou a ser a ênfase no processo de construção com abordagem metodológica qualitativa.

> [...] pode parecer estranho, em um primeiro momento, incluir a análise de documentos como uma possibilidade para a abordagem qualitativa. Entretanto, em se tratando de abordagem de uma proposta não rigidamente estruturada, que permite ao pesquisador a busca de novos enfoques, a partir do uso da imaginação e criatividade, a pesquisa documental adquire um caráter inovador. (GODOY, 1995, p.22).

De acordo com (AGUIAR; YONEZAW, 2014) A etapa de modelagem 3D segue um processo metodológico de utilização para o Ensino, devido ao fato de que nem sempre os professores dominam as técnicas de modelagem. Este processo consiste na seleção de conteúdos, um plano de construção, na elaboração de esboços, Modelagem e Digitalização tridimensional, impressão, por fim, a utilização e avaliação.

O passo inicial se deu com o objetivo de explorar as curvas de nível de superfícies, conteúdo trabalhado nas aulas de cálculo, objetivou-se uma forma dinâmica de ensino, explorando e aprimorando conhecimentos através do contato tátil e visual com a digitalização dos objetos.

> a construção de um instrumento didático se inicia pela identificação do que se deseja alcançar com a utilização dele: demonstrar e facilitar a compreensão de algum conceito; causar um conflito nas concepções dos estudantes devido a um comportamento inesperado; gerar curiosidade nos estudantes; etc. (AGUIAR; YONEZAW, 2014, p.04).

Um dos materiais confeccionados, tem como objetivo resolver um determinado exercício de Cálculo sobre funções de várias variáveis, em que pede-se para demonstrar as curvas de nível de uma função dada, o esboço dessa curva gerará um Paraboloide Elíptico, e representaremos seu mapa de contorno.

#### Problema Norteador 1

**Questão 1** Dada a função definida por:  $f(x, y) = x^2 + y^2$ , determine:

a) O domínio de  $f(x, y)$ ;

b) A imagem da função;

c) Determine as curvas de níveis da função  $f(x, y)$ , nos níveis, 1, 2, 3, 4 e 5;

d) Construa o gráfico dessa função.

#### Resolução do Problema

a) O domínio da função é calculado facilmente de forma algébrica, como não há nenhuma restrição em relação a função, tem-se que o seu Domínio da função é:  $D_f = \mathbb{R}^2.$ 

b) Como *x* e *y* estao elevados ao quadrado qualquer valor definido para ˜ *x* e *y* resultará em um número positivo, deste modo a imagem da função é:  $Im f = {c \in \mathbb{R}/c \geqslant}$ 0}.

c)  $f(x, y) = 1$ . Nível 1:  $x^2 + y^2 = 1$ , é uma circunferência de raio √  $1 = 1$  $f(x, y) = 2$ . Nível 2:  $x^2 + y^2 = 2$ , é uma circunferência de raio √ 2  $f(x, y) = 3$ . Nível 3:  $x^2 + y^2 = 3$ , é uma circunferência de raio √ 3  $f(x, y) = 4$ . Nível 4:  $x^2 + y^2 = 4$ , é uma circunferência de raio √  $4 = 2$  $f(x, y) = 5$ . Nível 5:  $x^2 + y^2 = 5$ , é uma circunferência de raio √ 5

Antes da resolução da letra d, vale ressaltar que os gráficos das funções de várias variadas, como é a do exemplo dado, em  $\mathbb{R}^2$ , não são resolvidos facilmente de forma manual, ainda mais pensando no entendimento dos alunos, por isso a proposta do projeto pretende-se uma aplicação metodológica através do uso de recursos tecnológicos como forma de facilitar o ensino. Deste modo usou-se os recursos do Geogebra para demonstrar o mapa de contorno e o gráfico da função dada.

d) Esta etapa foi realizada no campo de Cálculo Simbólico, do Geogebra, o *software* através dessa janela permite que a versão online consiga exportar os arquivos em formato STL. Essa construção se deu pela definição da cada equação definindo o nível específico, as equações são resolvidas pela janela CAS, em seguida são definidos os elementos, desde modo gerou-se o mapa de contorno do Paraboloide. Conforme mostrado na figura 5.1.

Analisando apenas o mapa de contorno ainda não fica claro como será o esboco do

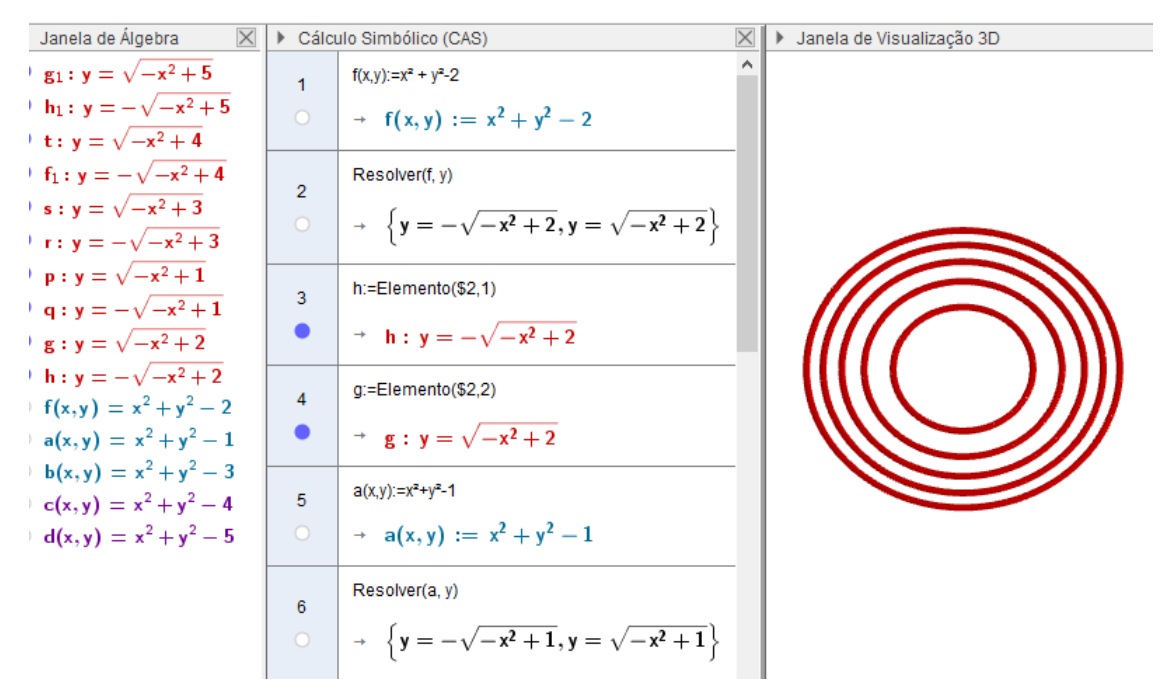

Figura 5.1: Curvas de Nível do Paraboloide Elíptico definido por  $z^2 = x^2 + y^2$ , *comz*  $\in \mathbb{Z}$  e variando entre 1 e 5.

Fonte: Autor, Geogebra, 2021

gráfico da função dada, deste modo com o uso da impressão 3D pretende-se uma maior exploração dos conceitos necessários.

Em seguida, foram construídos circunferências obtidas pela equação:  $z^2 = x^2 + z^2$  $y^2$ , definidas pelos níveis  $n \in \mathbb{Z}, 1 \leq n \leq 5$ . Essa construção foi feita em duas etapas, sendo a primeira pela janela de álgebra do Geogebra definindo a equação dada, os planos definidos, e a interseção entre os planos e a equação, ocultando os plano e os sólidos, deixando na tela apenas o contorno do Paraboloide, através de suas curva. Conforme mostrado na figura 5.2.

Buscando uma maior exploração do estudo das superfícies, foi resolvido um segundo problema nos quais as curvas de nível geram outras cônicas, hipérboles e parábolas. Analogamente ao sólido anterior, o objetivo foi definir o esboco de um Paraboloide Hiperbólico, através do seu mapa de contorno, deste modo é possível alcançar uma variedade de cônicas a serem trabalhadas.

#### Problema Norteador 2

**Questão 2** Dada a função definida por:  $f(x, y) = x^2 - y^2 + 2$ , determine:

- a) O domínio de  $f(x, y)$ ;
- b) A imagem da função;
- c) Determine as curvas de nível da função  $f(x, y)$ , nos níveis, 0, 1, 2, 3 e 4;

Figura 5.2: Curva de Contorno do Paraboloide Elíptico

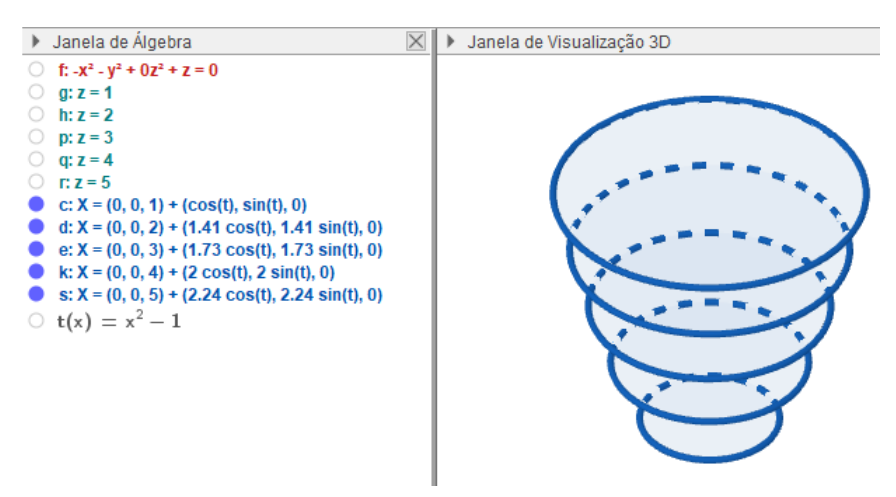

Fonte: Autor, Geogebra, 2021

d) Construa o gráfico dessa função.

## Resolução do Problema

a) O domínio da função é calculado facilmente de forma algébrica, como não há nenhuma restrição em relação a função, tem-se que o seu Domínio da função é:  $D_f = \mathbb{R}^2.$ 

b) Como *x* e *y* estao elevados ao quadrado qualquer valor definido para ˜ *x* e *y* resultará em um número positivo, deste modo a Imagem da função é:  $Im_f = {c \in \mathbb{R}/c \geqslant }$ 0}.

c) 
$$
f(x, y) = 0
$$
. Nível 0:  
\n $x^2 - y^2 + 2 = 0$ ,  
\n $f(x, y) = 1$ . Nível 1:  
\n $x^2 - y^2 + 2 = 1 \rightarrow x^2 - y^2 + 1 = 0$ ,  
\n $f(x, y) = 2$ . Nível 2:  
\n $x^2 - y^2 + 2 = 2 \rightarrow x^2 - y^2 = 0$ ,  
\n $f(x, y) = 3$ . Nível 3:  
\n $x^2 - y^2 + 2 = 3 \rightarrow x^2 - y^2 - 1 = 0$ ,  
\n $f(x, y) = 4$ . Nível 4:  
\n $x^2 - y^2 + 2 = 4 \rightarrow x^2 - y^2 - 2 = 0$ ,

Em todos os níveis as curvas são parabólicas.

d) Esta etapa foi realizada no campo de Cálculo Simbólico, do Geogebra, para que novamente o *software* permita a exportação dos arquivos em formato STL. Definiuse cada equação com os níveis específicos, resolveu-se as pela janela CAS, em seguida a criação dos elementos, assim gerou-se o mapa de contorno do Paraboloide. Conforme mostrado na figura 5.3.

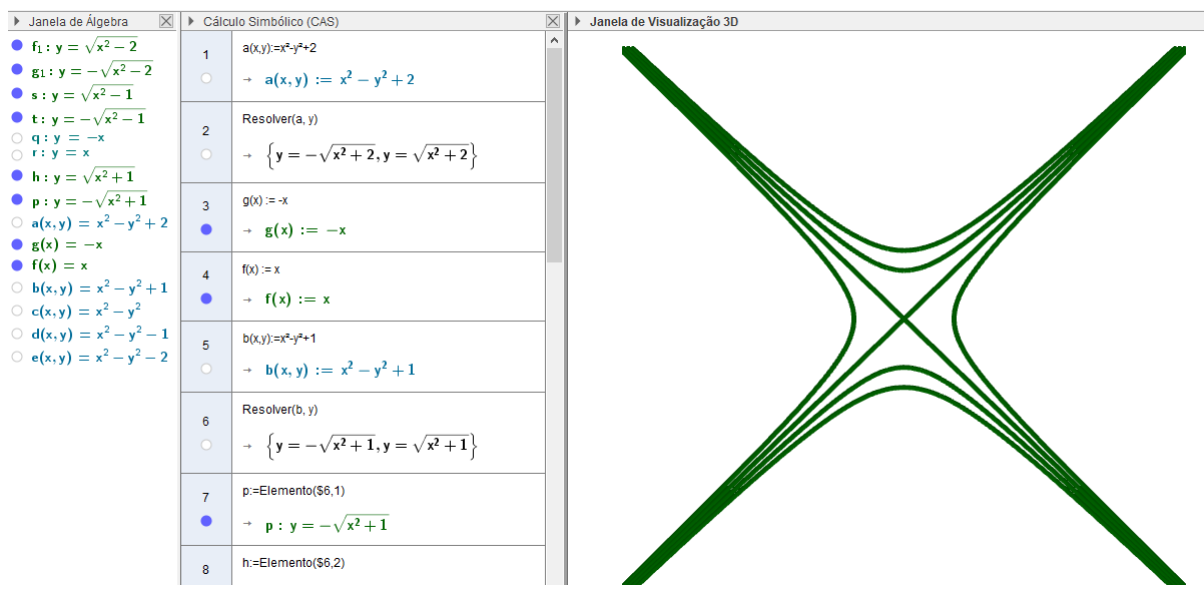

Figura 5.3: Curvas de Nível do Paraboloide Hiperbólico definido por  $z^2 = x^2 - y^2$ , *comz* ∈ Z e variando entre -2 e 2.

Fonte: Autor, Geogebra, 2021

Analogamente ao problema 1, em seguida foi traçado a curva de contorno através dos níveis foram definidos pela equação:  $z^2 = x^2 - y^2$ , definidas pelos níveis  $n \in \mathbb{Z}, -2 \leq$  $n \leq 2$ . De modo análogo à primeira construção, a primeira etapa de construção pela janela de álgebra definiu-se o esboço do Parabalóide Hiperbólico, pelas suas curvas de nível. Conforme mostrado na figura 5.4.

Figura 5.4: Esboço de um Paraboloide Hiperbólico definido pelas curvas de nível.

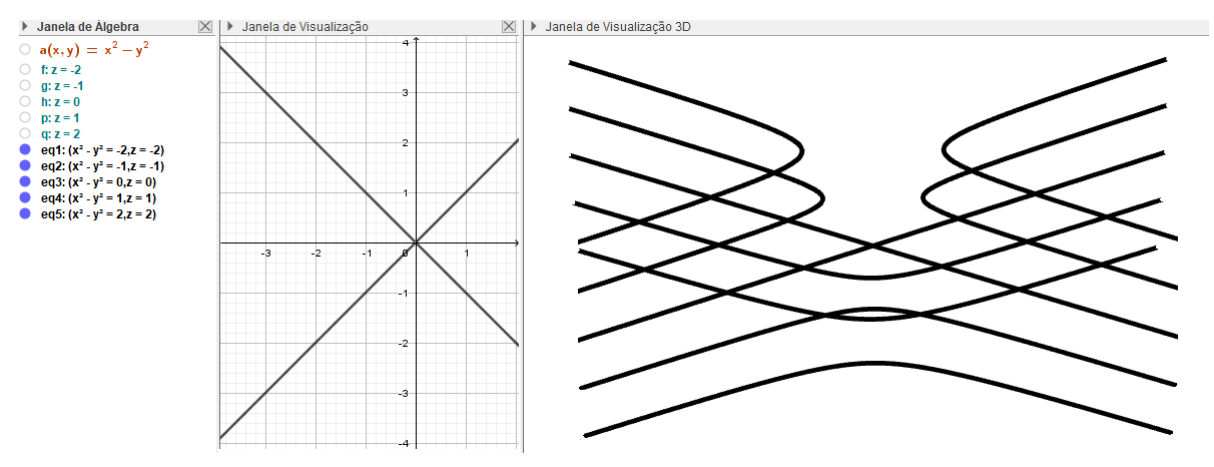

Fonte: Autor, Geogebra, 2021

Em ambos os casos, o objetivo principal é o conceito das curvas de nível, que

consiste basicamente na ligação de pontos por linhas de mesma altitude na superfície do terreno ou plano. O mapa de contorno ou curva de nível se dá pela projeção das curvas em um mesmo nível, a proposta dada pretende modelar o sólido inicial através dessas curvas pela projeção de seu nível específico. Para que a projeção gráfica ficasse possível foi desenvolvido no próprio Geogebra, um tipo de suporte em formato de um gancho para que as curvas pudessem ser ligadas em seus níveis.

Percebe-se que a construção através do Geogebra permite a projeção de gráficos que a princípio seriam bem difíceis de serem projetados, com isso buscou-se aprofundar ainda mais a dinâmica metodológica através da impressão tridimensional das curvas de níveis das duas funções exemplificadas que através das curvas de nível possa ser projetado as curvas de contorno em cada nível específico. Os detalhes do processo de construção através da impressão 3D serão detalhados na próxima seção.

#### 5.1 Construção metodológica dos objetos

"As impressoras 3D, também chamadas de máquinas de prototipagem rápida estão se tornando cada vez mais populares devido ao custo para aquisição que vem diminuindo ao longo do tempo." $(JÚNIOR et al., 2020, p.05)$ 

Primeiramente foi feita a construção do Parabolóide Elíptico, abrindo a janela CAS, para que os cálculos fossem realizados, ressalta-se que na janela comum de álgebra não seria possível baixar os arquivos em formato STL sem que os eixos fossem ocultados, deixando assim o projeto inviável, deste modo na caixa de entrada a equação da superfície foi inserida:  $f(x, y) = x^2 + y^2 - 2$ , foi necessário definir  $z = 2$ , que seria o primeiro nível, assim definindo todos os níveis posteriormente.

Na segunda linha da janela CAS, foi usado o comando Resolver e selecionado a função f e o eixo y, em seguida nas linhas posteriores utilizando o comando Elementos, foram definidos as raízes da equação, ressalta-se que apenas os Elementos serão relevantes para o estudo, deste modo as demais equações foram ocultadas. A princípio pensou-se em baixar cada nível em um arquivo distinto, para que evitasse possíveis danos durante a impressão, através de testes pelo programa usado para o fatiamento e preparo para as impressões, o Cura, foi possível fazer apenas um arquivo, a figura 5.5 abaixo ilustra uma das curvas deste sólido e os passo de construção pelo Geogebra.

A construção dos demais níveis, foi desenvolvida seguindo os mesmos passos, variando apenas o valor de z, de 1 à 5. Assim como mostra a Figura 5.4, da seção anterior.

Analogamente à construção da superfície anterior, em uma nova janela foi desenvolvido Parabolóide Hiperbólico, a equação deste foi definida por:  $a(x, y) = x^2 - y^2 + z$ ,

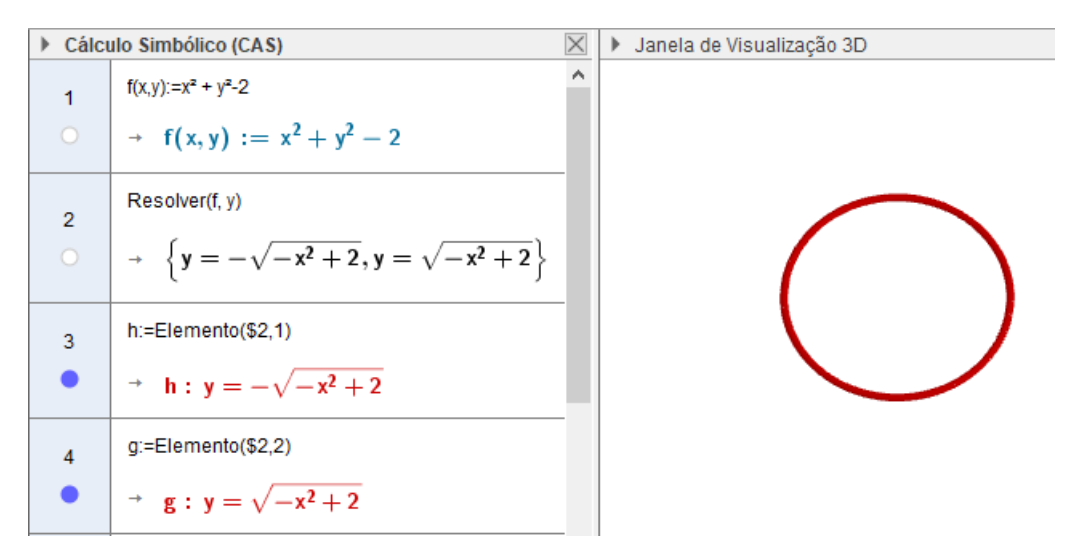

Figura 5.5: Passo de Construção através da Janela CAS - Parabolóide Elíptico

Fonte: Autor, Geogebra, 2021

variando o valor de z, entre -2 e 2. Diferente do sólido anterior, foram separados todos os níveis devido à possíveis perdas pela proximidade das curvas no plano, através do seu mapa de contorno. A figura 5.6 abaixo exemplifica um de seus níveis, para ser mais exato o nível 2.

Figura 5.6: Passo de Construção através da Janela CAS - Parabolóide Hiperbólico

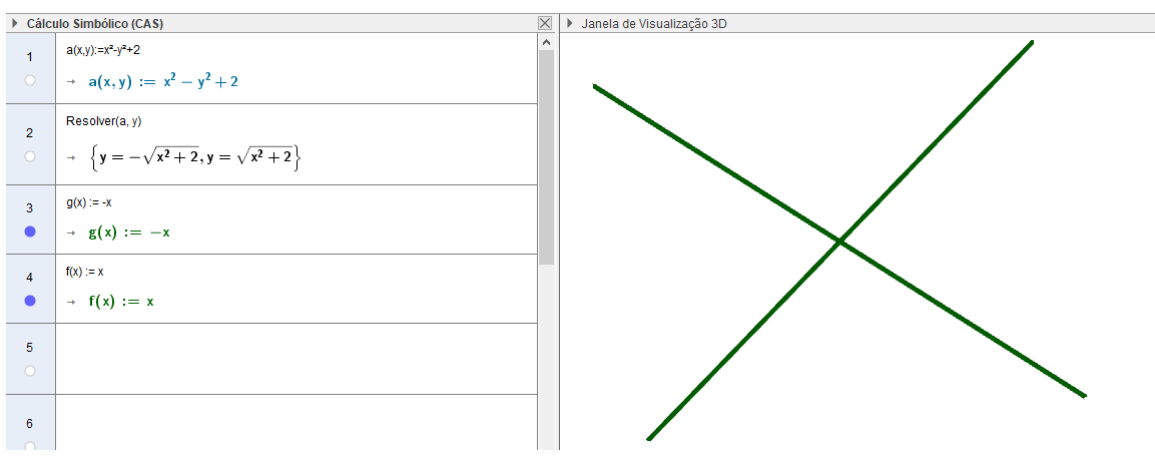

Fonte: Autor, Geogebra, 2021

Foram desenvolvidos duas superfícies distintas no intuito de aprimorar os conhecimentos de variadas cônicas, na primeira construção, definimos um sólido através de cinco níveis de circunferências de tamanhos diferentes, já na segunda, a união de hipérboles, parábolas e retas, gerará outro sólido de revolução.

#### 5.2 Cálculo das dimensões das superfícies

Primeiramente foram calculados as dimensões do Paraboloide Elíptico, baseados nas dimensões da mesa. As curvas de nível desse sólido é composta pelo exemplo proposto de cinco circunferências, porém como foram impressa em um único arquivo, fez-se necessario apenas definir as medidas de maior curva, sendo essa definida por 15cm de ´ comprimento, assim as demais curvas se adequaram proporcionalmente à essa medida.

De modo análogo foram estudados as dimensões do Paraboloide Hiperbólico, as curvas dessa superfície são compostas por hipérboles e parábolas, como foram impressas separadamente, a cada curva foi definido o tamanha de 15cm de comprimento ficando assim proporcionais em seus níveis.

Posteriormente ao calculo das larguras das curvas, foi definido a espessura para ´ impressão, um tamanho que não deixasse os objetos muito frágeis, assim ficou definido a espessura de 4 milímetros para todas as curvas. Conforme mostrado na figura 5.7.

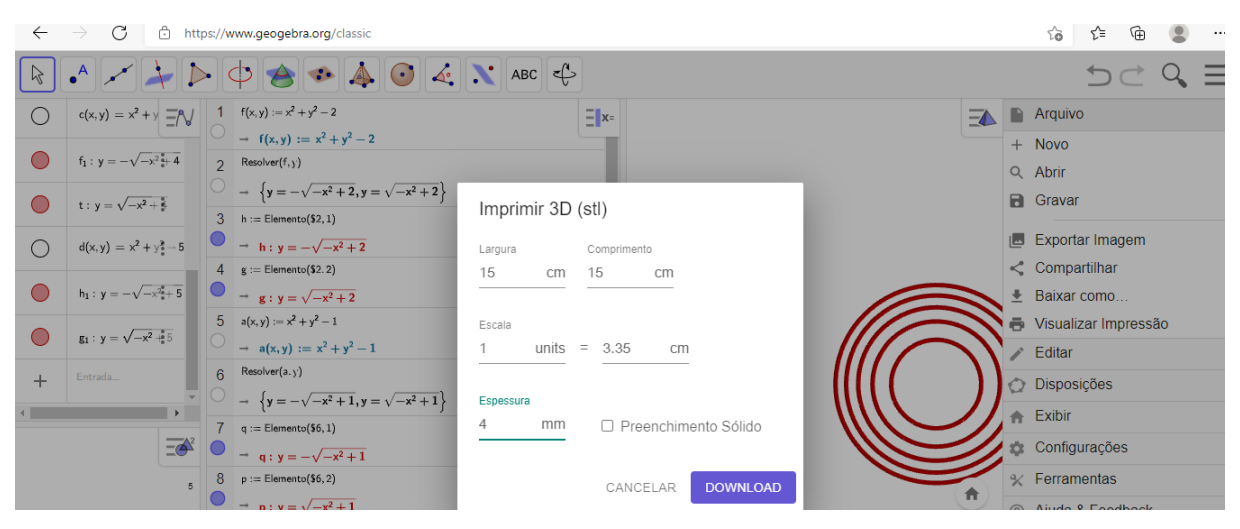

Figura 5.7: Janela de visualização do Geogebra - Momento do *download* em Stl

Fonte: Autor, Geogebra, 2021

Outro processo necessário para a construção do projeto, foi uma construção simples, capaz de ligar as curvas, para que as mesmas sejam posicionadas em cada n´ıvel correspondente, mantendo uma espécie de esqueleto do sólido inicialmente estudado. O objeto esboc¸ado foi desenvolvido no formato de um gancho atraves de um segmento de ´ reta e dois arcos circuncirculares de ambos os lados, com abertura adequada para a união das curvas, ressalta-se que esse suporte foi passado por testes antes que obtivesse sua forma ideal.

### 5.3 Processo de Impressão

Após a exportação de todos os arquivos em formato Stl, através do Geogebra online, é necessário a execução desses arquivos por um programa que reconheça o formato e trabalhe com um processo de condução para a Impressora 3D, o que chamamos de fatiamento. Para essa preparação foi utilizado o programa *Utimaker Cura 4.9.0*, a versão foi baixada através do site https://ultimaker.com/software/ultimaker-cura, Acesso em 29/04/2021, esse *software* é de código aberto e de fácil manuseio para os objetivos a serem alcançados.

O Cura faz a conversão dos arquivos Stl em formato gcode, esse é o formato que as impressoras reconhecem. Antes do processo de fatiamento pelo Cura se faz necessário informar o modelo da Impressora a ser utilizada, para que esse possa configurar os arquivos devidamente.

Algumas impressoras precisam estar conectadas a um computador, outras ja per- ´ mitem apenas a utilização de um cartão SD. No caso da Impressora Ender-3 utilizada, apenas o cartão foi necessário, juntamente com um adaptador SD utilizado no computador. A figura 5.8, mostra a tela do Cura com a representação do mapa de contorno do Paraboloide Elíptico a ser transportado para a Impressora 3D.

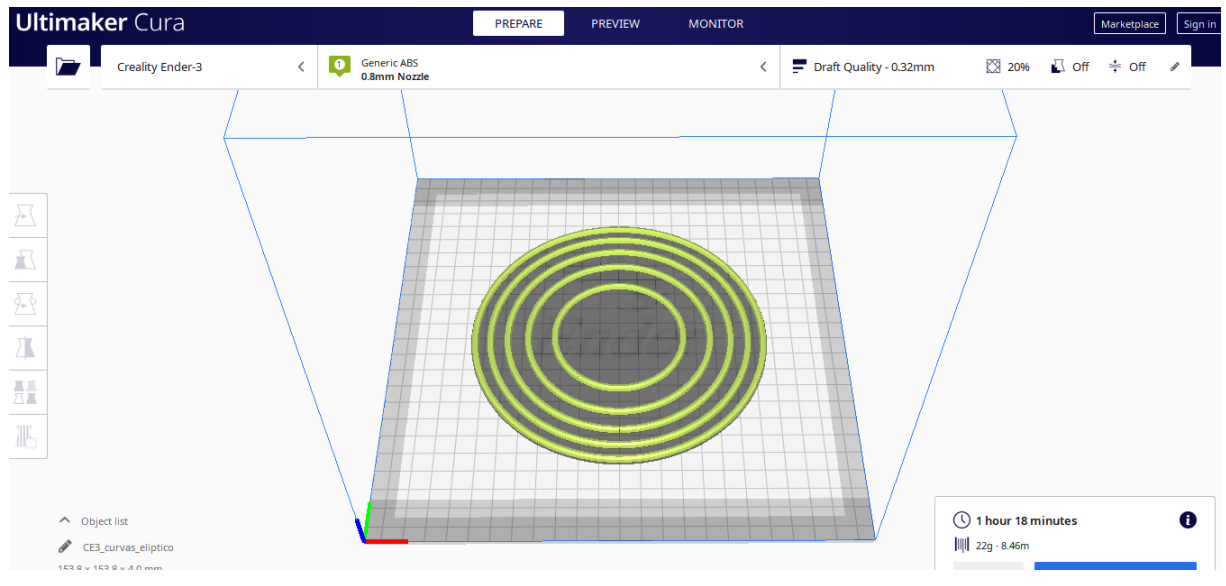

Figura 5.8: Nível 1 - Paraboloide Elíptico na tela do Cura

Fonte: Autor, Cura, 2021

Pode-se observar pela imagem que o arquivo já passou pelo processo de fatiamento, pronto para ser salvo em arquivo gbcode através de um cartão SD as ser transportado para a Impressora, salienta-se que o *software* Cura prevê um tempo de impressão do objeto. A circunferência de maior comprimento demonstrada tem 15cm de diâmetro, nota-se que as dimensões da mesa projetada pelo Cura são similares à da Impressora a ser utilizada.

Após a criação do Paraboloide Elíptico foram definidas as configurações do Paraboloide Hiperbólico, este foi projetado para ser impresso separadamente cada nível devido aos motivos ja relatados anteriormente, como o objeto a ser impresso pela impressora 3D ´ é de um formato menor, acaba que o tempo gasto para a confecção das pecas separadas, mesmo com a criação de arquivo por aquivo não se perdeu muito tempo, como a sala utilizada no campus da UFVJM possui mais de uma impressora, aproveitou-se o tempo, enquanto fazia-se a impressão de uma determinada curva usou-se outra impressora para a construção de outro nível. A figura 5.9, abaixo ilustra o nível 1 do Paraboloide Hiperbólico.

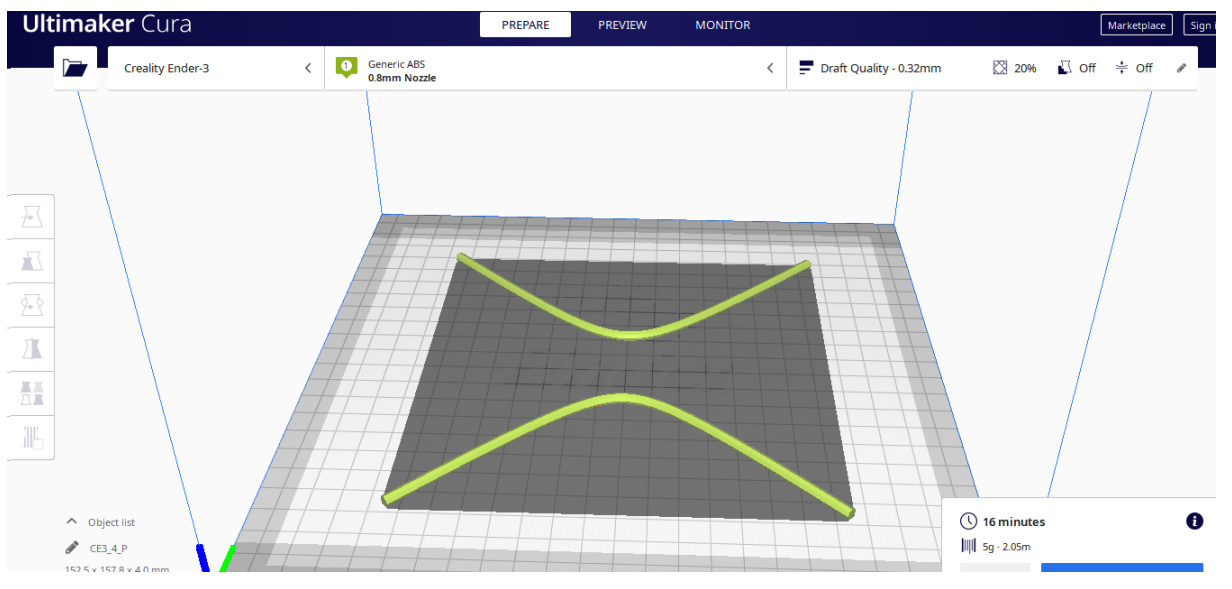

Figura 5.9: Nível 1 - Nível 1 do Paraboloide Hiperbólico na tela do Cura

Como mencionado anteriormente foi realizado juntamente com confecção dos sólidos um artifício através da criação de um suporte com finalidade de unir as curvas em cada nível específico com o intuito de projetar as curvas de contorno de cada uma das funções como demonstrado nos problemas norteadores, o objetivo central com a impressão tridimensional dos objetos é justamente a construção gráfica em 3D da curva de contorno através da projeção de suas curvas de nível. Outro recurso importante no Cura é a janela *preview*, através dessa janela é possível identificar possíveis falhas no processo de impressão, esse procedimento auxilia o procedimento de impressão. A figura 5.10 abaixo ilustra os suportes criados pela janela *preview* do Cura.

Feito os procedimentos virtuais, foi preparado a mesa impressora com o adesivo líquido para impressão, este líquido é necessário para que os objetos não se descolem no

Fonte: Autor, Cura, 2021

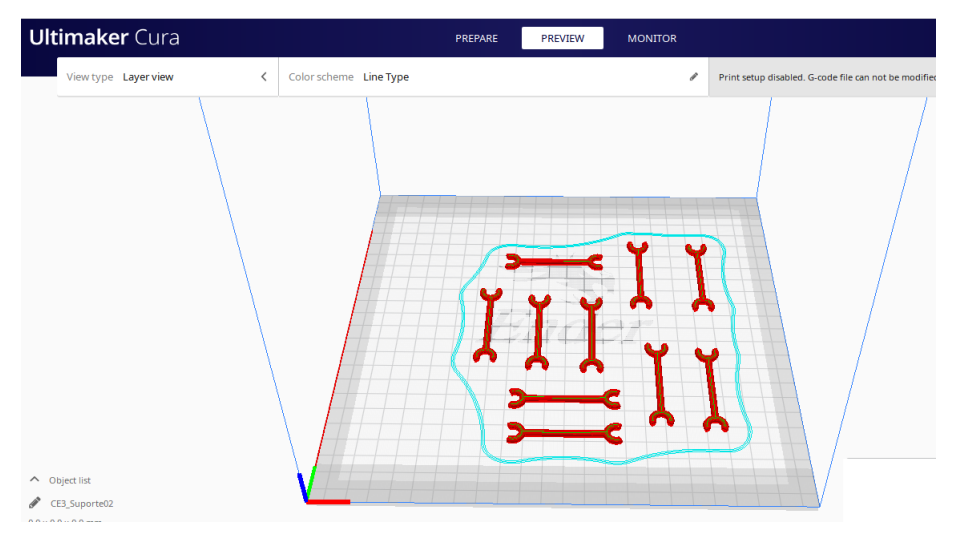

Figura 5.10: N´ıvel 1 - Suportes - Janela *preview* do Cura

Fonte: Autor, Cura, 2021

momento da impressão, pois caso se soltem, a impressão ficará danificada, em seguida foi inserido o cartão SD na impressora no qual foram salvos os arquivos em formato .gcode e iniciou-se o procedimento de impressão. A impressora passa por um momento de preparação e aquecimento para que possa iniciar a confecção dos objetos. A figura 5.11, abaixo ilustra o momento de início da impressão.

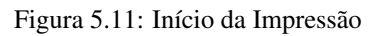

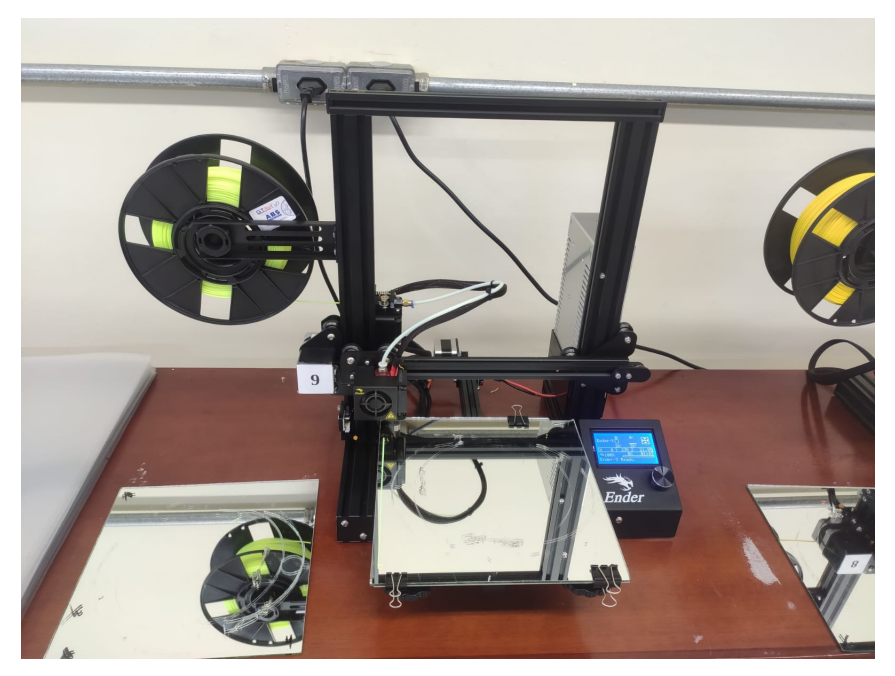

Fonte: Autor, 2021

A figura 5.12 a seguir ilustra a impressão de um dos níveis do Paraboloide Hiperbólico.

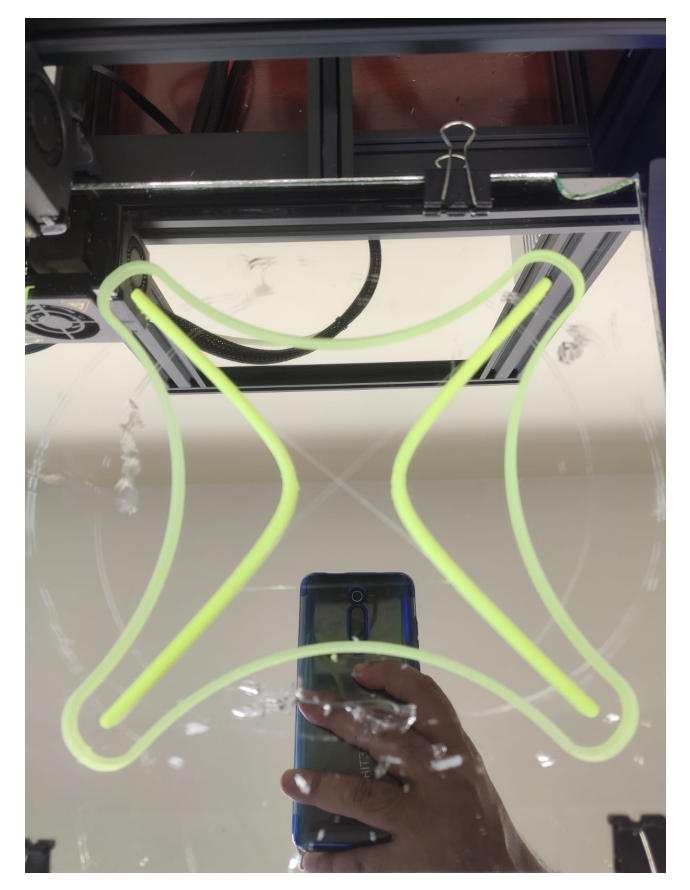

Figura 5.12: Impressão Hiperbólico

Fonte: Autor, 2021

Vale ressaltar que para que os suportes tivessem tamanho correto de encaixe nas curvas confeccionadas, foram realizados testes para chegar ao tamanho ideal, assim que as dimensões do material foram definidas foram inseridos um quantitativo de dez peças na mesa virtual do Cura para agilizar o processo de impressão, esse arquivo foi impresso três vezes para que se tivessem suportes suficientes para as duas curvas. O *sofware* Cura possibilita a montagem de vários objetos em sua mesa virtual projetando como ficará a impressão, esse procedimento facilita a agilidade no processo de impressão. A figura 5.13, a seguir mostra as impressões das curvas de nível do Paraboloide Elíptico dos suportes.

Depois da impressão tridimensional de todas as peças chegou o momento da concretização do projeto idealizado, construir as curvas de contorno das funções dadas através das suas curvas de nível. O projeto porém visa muito além que a resolução de exercícios de Cálculo sobre curvas de nível, mas sim todo estudo de superfícies e as contribuições através do uso tecnológico.

As figuras 5.14, 5.15, a seguir ilustram os objetos idealizados confeccionados pelo autor,

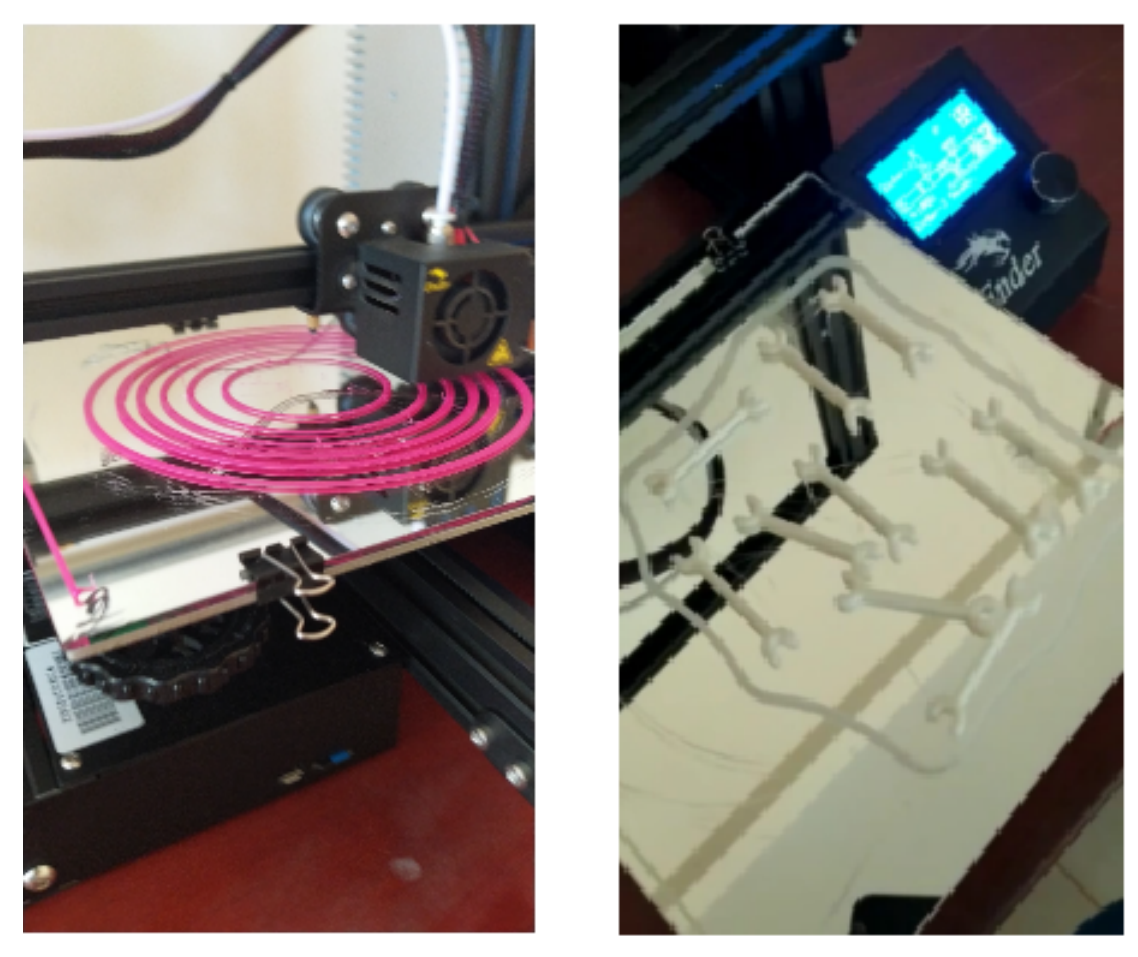

Figura 5.13: Impressão do Mapa de Contorno do Paraboloide Elíptico / Suporte

Fonte: Autor, 2021

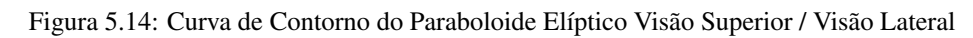

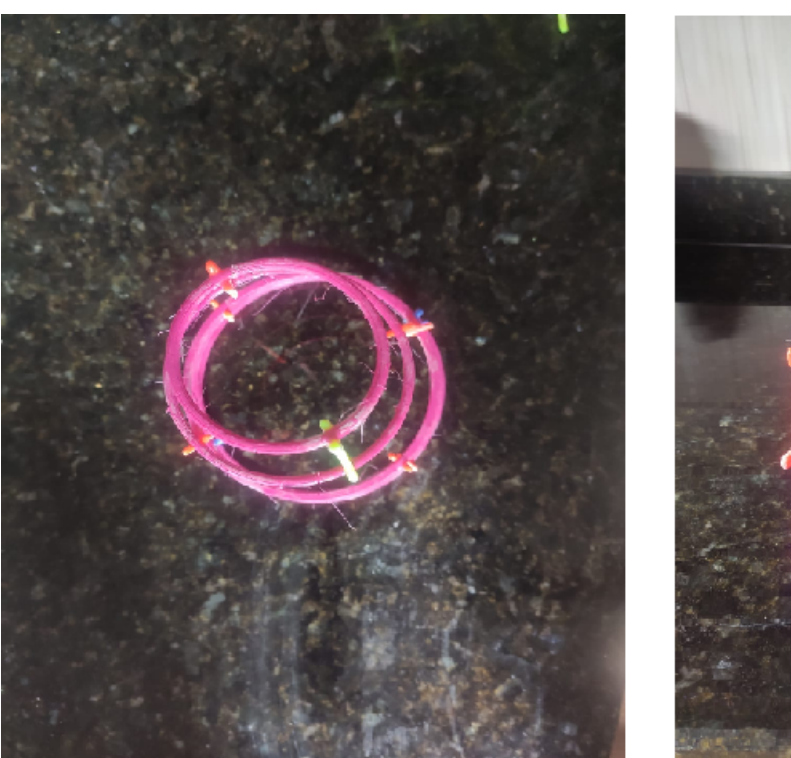

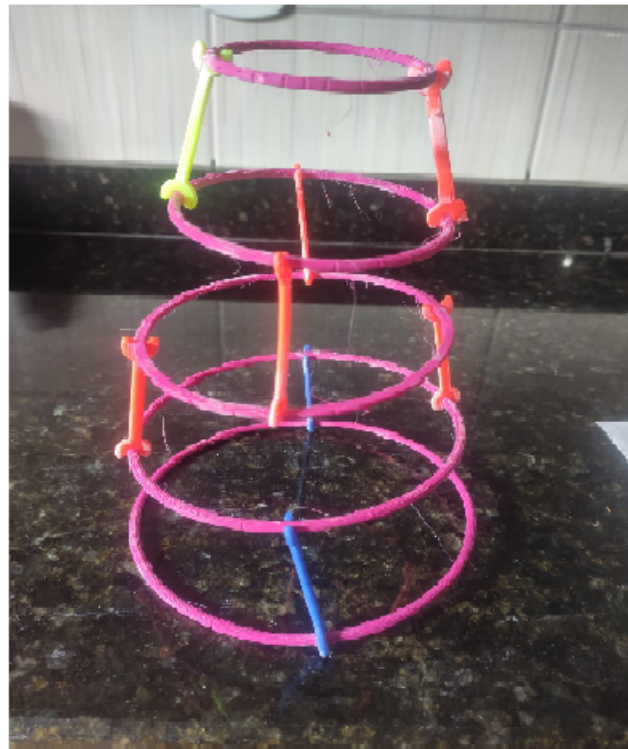

Fonte: Autor, 2021

Figura 5.15: Curva de Contorno do Paraboloide Hiperbólico Visão Superior / Visão Lateral

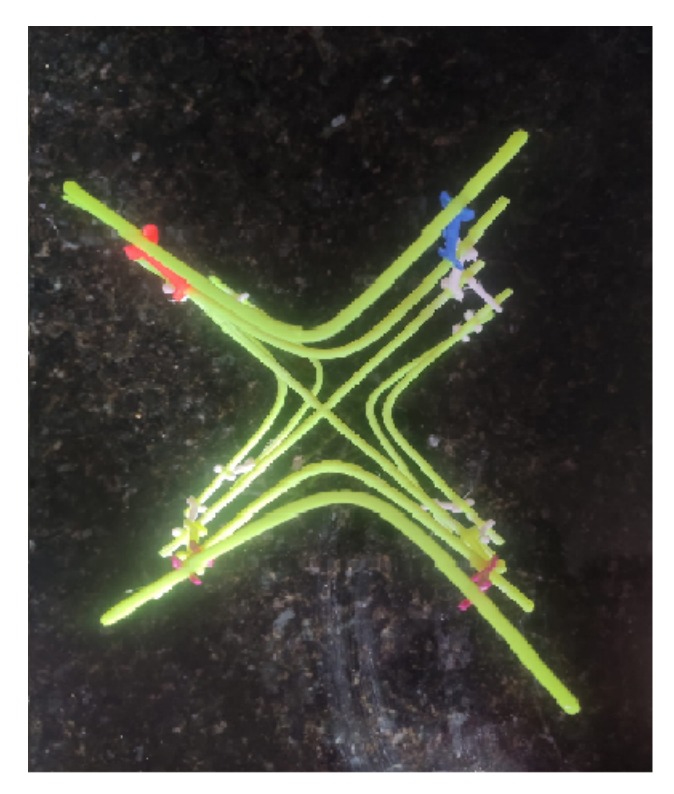

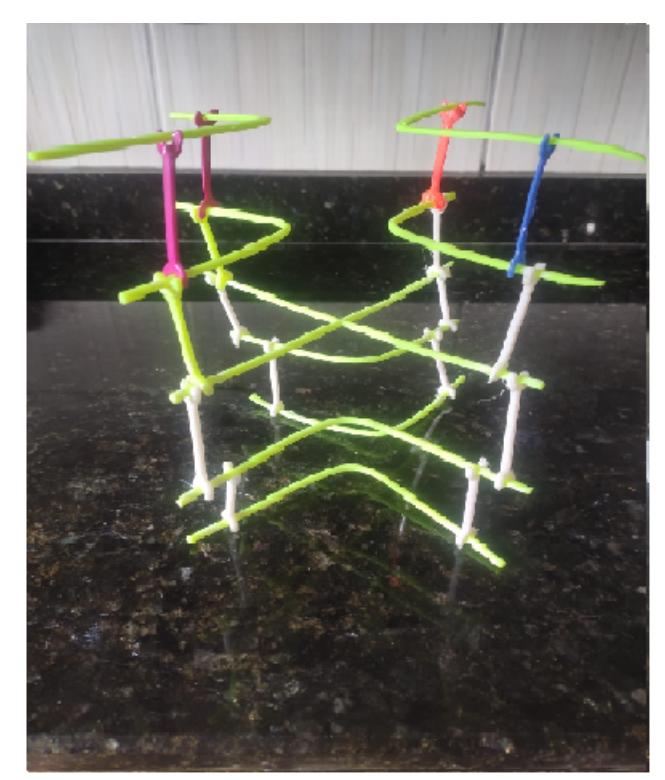

Fonte: Autor, 2021

# 6 CONSIDERAÇÕES FINAIS

O presente trabalho buscou demonstrar como uma impressora 3D pode acrescentar no processo de ensino aprendizagem, tornando os estudos dinamicos e aprimorando as ˆ fontes de conhecimento, fato é que desde os tempos antigos a interligação entre o concreto e o abstrato dentro do âmbito matemático facilita as diferentes formas de aprendizagem e ensino, nos tempo atuais o uso da tecnologia aprimora ainda mais as aplicações. Como objetivo principal, este trabalho procurou a aplicação tecnológica tridimensional, através de instrumentos didáticos para a sala de aula, aprimorando o processo metodológico de Ensino dentro do âmbito matemático, em destaque os campos do Cálculo e Geometria.

Ressalta-se que o uso da tecnologia possa cativar cada vez mais nossos alunos, é sabido que a matemática tradicional não é bem quista por muitos dos estudantes, porém através do uso tecnológico o ensino se torna mais atrativo, aguçando o interesse dos mesmos.

A educação passa constantemente por um processo de reformulação, e tanto com o Novo Currículo de Minas quanto no projeto do Novo Ensino Médio, a Matemática já se encontra diretamente interligada ao uso da tecnologia. "Com a geometria dinâmica também se pode fazer modelação geométrica. Isso significa captar, com a linguagem geometrica, o movimento de certos mecanismos". (LINGUAGENS, 2006, p.88). ´

A utilização do material produzido, inicialmente tem como principal utilidade, aprimorar os conceitos e características no ensino de Funções de Várias Variáveis, dentro da disciplina de Cálculo, especificadamente no contexto gráfico da visualização das curvas de nível, visto que alguns sólidos não podem ser produzidos facilmente de forma manual, porém a ideia de construção vai muito além do que uma atividade específica, visto a utilização primordial no ensino básico não somente do uso da tecnologia, quanto no processo interdisciplinar, por exemplo, com o estudo geografico, entre outros. ´

Em uma atividade de Calculo como dado nos exemplos dos problemas norteadores ´ descritos na metodologia, causa dificuldade de interpretação e desenvolvimento quanto a parte gráfica, mesmo em funções simples, o uso dos recursos tecnológicos busca facilitar a visualização das curvas de nível de de contorno, através de aplicativos de matemática dinâmica como o caso do Geogebra utilizado na pesquisa, além da impressão tridimensional que de acordo com os estudo se destaca pela facilidade de ensino aprendizagem quando transformamos materiais virtuais em físicos.

Analisando os livros propostos pela PNDL 2021, pode-se observar a presença constante em variados exemplares a presença do uso não somente da tecnologia mas do software Geogebra, aplicativo este usado para a produção do material. Percebe-se cada vez mais o uso do Geogebra para variados estudos matematico, devido a grande variedade ´ de criação, além da facilidade de acesso e utilização do mesmo.

Com a digitalização em geral de objetos, espera-se uma construção de conhecimento mutuo entre professor e aluno, tornando cada vez mais atrativas as aulas, a possi- ´ bilidade de trabalhar com modelos físicos de objetos matemático, possibilita uma melhor visualização em busca de novos desafios.

A tridimensionalização de objetos faz com que o aluno possa associar variados conceitos entre a teoria e a prática, contribuindo principalmente da resolução dinâmica de problemas.

Para (NADALON, 2018) a Geometria é o tema mais relevante em relação a área de Matemática e suas Tecnologias para o Enem, reforçando o uso da tecnologia, através do uso do Geogebra sendo complementados pela objetivação dos objetos pela impressão 3D.

O uso da tecnologia 3D, desperta grande interesse ao se trabalhar com matematica, ´ devido principalmente à praticidade, porém o uso das impressoras ainda não é tão comum em nosso cotidiano se tratando principalmente do ensino básico, barreira prestes a ser rompida devido a grande redução de custos e facilidade de acesso nos tempos atuais, em alguns estados mesmo no ensino público o uso da tecnologia 3D já vem ganhando força.

 $\acute{E}$  ressaltado por (ROCHA, 2018) a importância da adaptação em relação aos professores com o uso da tecnologia em sala de aula, cabendo aos profissionais de ensino se aprimorarem cada vez mais os conhecimentos tecnológicos, investigando os recursos e propostas disponíveis em nosso meio.

A modelagem 3D vem se tornando cada vez mais práticas e acessíveis, existem vários programas utilizados para a modelagem tridimensional, alguns nem tanto fáceis de serem utilizados sem um conhecimento prévio ou até mesmo um curso mais aprimorado, destaca-se entre vários *softwares* o OpenSCAD, um dos programas mais utilizados para a a confecção de objetos, o uso do Geogebra para o desenvolvimento de modelagem 3D é bem recente, devido ao fato de ser implantado apenas na última versão a possibilidade de fazer o *download* dos arquivos em formato aceito para a impressão.

Procurou-se com este projeto não somente a construção de materiais dinâmicos, mas também a demonstração dos processos de criações e modelagem, através dos estudos descritos na pesquisa, acredita-se que a presente pesquisa possa contribuir aos interessados no funcionamento do processo de modelagem 3D, proporcionando um direcionamento à uma maior investigação em relação ao tema.

Portanto, com o ensino da matemática cada vez mais tecnológico, em variadas

áreas de estudo e programas já com o tema, Matemática e suas Tecnologias, além da facilidade de acesso cada vez mais presente, espera-se que o uso da tecnologia de Impressão 3D, esteja cada vez mais presente nas unidades de ensino, além dos aplicativos de construção dinâmica.

Assim espera-se que através dessa pesquisa, possa estimular cada vez mais o estudo pelo uso de *softwares* de Geometria dinâmica e principalmente pelo aprimoramento e uso da tecnologia de Impressão 3D, potencializando o ensino e a aprendizagem matemática.
## **REFERÊNCIAS**

AGUIAR, L. D. C. D. Um processo para utilizar a tecnologia de impressão 3d na construção de instrumentos didáticos para o ensino de ciências. Universidade Estadual Paulista (UNESP), 2016.

AGUIAR, L. d. C. D.; YONEZAW, W. Construção de instrumentos didáticos com impressoras 3d. IV Simpósio Nacional de Ensino de Ciência e Tecnologia (SINECT), Ponta Grossa, PR, Brasil, 2014.

ALVES, G. Um estudo sobre o desenvolvimento da visualização geométrica com o uso do computador. In: Brazilian Symposium on Computers in Education (Simposio ´ Brasileiro de Informática na Educação-SBIE). [S.l.: s.n.], 2007. v. 1, n. 1, p. 1–10.

BASNIAK, M. I.; LIZIERO, A. R. A impressora 3d e novas perspectivas para o ensino: possibilidades permeadas pelo uso de materiais concretos. Revista Observatório, v. 3, n. 4, p. 445–466, 2017.

BAVARESCO, D. et al. Modelagem tridimensional de objetos conceituais de matematica. ´ ScientiaTec, v. 5, n. 1, p. 03-19, 2018.

BECKER, M. Uma alternativa para o ensino de geometria: visualização geométrica e representações de sólidos no plano. 2009.

BIANCHINI, V. Aprendendo cálculo de várias variáveis. UNIVERSIDAADE FEDERAL DO RIO DE JANEIRO - UFRJ, v. 1, p. 147, 2012.

BRASIL, P.; MÉDIO, E. Orientações educacionais complementares aos parâmetros curriculares nacionais: Ciências da natureza, matemática e suas tecnologias. MEC–SEMTEC, Brasília, 2002.

BRASIL, P. C. N. ciências naturais. Secretaria de Educação, 1998.

BUFFON, E. K. et al. Construção de uma impressora 3d para fins de extensão. Anais da Mostra Nacional de Iniciação Científica e Tecnológica Interdisciplinar (MICTI)-e-ISSN 2316-7165, v. 1, n. 12, 2019.

CALVOSO, J. C. Estudo das cônicas com aplicações e o software geogebra como ferramenta de apoio didático. 2014.

CHAVES, E. O. Tecnologia na educação. Encyclopaedia of Philosophy of Education, edited by Paulo Ghirardelli, Jr, and Michal A. Peteres. Published eletronically at, p. 14, 1999.

CORDEIRO, K. M. d. A. O impacto da pandemia na educação: A utilização da tecnologia como ferramenta de ensino. Faculdades IDAAM, 2020.

COSTA, C. Processos mentais associados ao pensamento matemático avancado: Visualização. Anais do Encontro da Seção de Educação Matemática da Sociedade Portuguesa de Ciências da Educação, p. 257–273, 2002.

COSTA, F. de A. Ensino matemática por meio da modelagem matemática. Ensino da Matemática em Debate, v. 3, n. 1, 2016.

COSTA, M. R. O. d. et al. Teorema de pappus: superfícies e sólidos de revolução. Universidade Federal do Amazonas, 2017.

D'AMBRÓSIO, B. S. Como ensinar matemática hoje. Temas e Debates. SBEM. Ano II N, v. 2, p. 15–19, 1989.

FERNANDES, A. M. et al. Metodologia de pesquisa de dissertações sobre inovação: Análise bibliométrica. Desafio Online, v. 6, n. 1, 2018.

FILHO, J. R. F. et al. Geometria fractal: da natureza para a sala de aula. Universidade Federal de Sergipe, 2015.

GAROFALO, D. Educação 4.0: o que devemos esperar. **Nova Escola Tecnologia**, v. 7, 2018.

GERAIS, M. Currículo referência de minas gerais. Secretaria de Estado de Educação de Minas Gerais-SEE/MG, 2018.

GIOTTI, B. G. Ensino da geometria espacial construindo superfícies poliédricas com dobraduras. Universidade Federal de Santa Maria, 2016.

GODOY, A. S. Pesquisa qualitativa: tipos fundamentais. Revista de Administração de empresas, SciELO Brasil, v. 35, n. 3, p. 20–29, 1995.

GONCALVES, H. A. da F.; SOUSA, G. M. de; FILHO, D. L. Construção de maquetes topográficas para o ensino de cartografia e geomorfologia através da impressão 3d. Anuário do Instituto de Geociências, v. 42, n. 3, p. 202–206, 2020.

GRANDE, A. L. "geometria gaudiana": um estudo das superfícies regradas nas obras de antoni gaudi utilizando o geogebra. FESPM, 2017.

GRAVINA, M. A.; CONTIERO, L. de O. Modelagem com o geogebra: uma possibilidade para a educação interdisciplinar? RENOTE-Revista Novas Tecnologias na Educação, v. 9, n. 1, 2011.

GUIMARÃES, B. A. A. A problemática no ensino da geometria. Maiêutica-Ensino de Física e Matemática, v. 2, n. 1, 2014.

HENDRES, C. A.; KAIBER, C. T. A utilização da informática como recurso didático nas aulas de matemática. Acta Scientiae, v. 7, n. 1, p. 25–38, 2005.

JUNIOR, A. S. R. et al. Um material potencialmente significativo para o ensino da ´ engenharia civil utilizando impressora 3d e realidade aumentada: uma experiência com alunos do ensino medio e do ensino superior/a potentially significant material for the ´ teaching of civil engineering using 3d printer and augmented reality: an experience with students of high school and higher education. Brazilian Journal of Development, v. 6, n. 3, p. 10855–10868, 2020.

KABACA, T.; AKTUMEN, M. Using geogebra as an expressive modeling tool: Discovering the anatomy of the cycloids parametric equation. GeoGebra The New Language For The Third Millennium, v. 1, n. 1, p. 63–82, 2010.

KENSKI, V. M. Tecnologias e ensino presencial e a distância. [S.l.]: Papirus Editora, 2003.

KLAUS, J. M. M. V. L. C. de A. Curvas de nível e perfil topógrafo. UNIVERSIDAADE FEDERAL DO RIO DE JANEIRO - UFRJ, v. 1, 2014.

LAGO, D. M. et al. Um estudo das cônicas. Universidade Federal de Goiás, 2017.

LEIVAS, J. C. Geometria com tecnologia na formação inicial e continuada do professor de matematica. Universidade Federal do Parana, 2012.

LEIVAS, J. C. P. Imaginação, intuição e visualização: a riqueza de possibilidades da abordagem geométrica no currículo de cursos de licenciatura de matemática. Paraná: UFPR, 2009.

LEMKE, R.; SIPLE, I. Z.; FIGUEIREDO, E. B. de. Oas para o ensino de cálculo: potencialidades de tecnologias 3d. RENOTE, v. 14, n. 1, 2016.

LIMA, C. T. Arte e impressora 3D no ensino de matemática. Dissertação (B.S. thesis) — Universidade Tecnológica Federal do Paraná, 2018.

LINGUAGENS, C. Orientações curriculares para o ensino médio. [S.l.]: Brasília: MEC/SEB, 2006.

LONDERO, N. et al. Explorando recursos do geogebrabook no estudo de quádricas a partir de diferentes representações. Universidade Federal de Santa Maria, 2017.

LOPES, F. d. S. A utilização da impressão 3d no ensino de projeto do produto: um estudo de caso no curso de engenharia de produção da ufrj. 2014.

LORENZADO, S. Por que não ensinar geometria? Educação matemática em Revista, p. 3–13, 1995.

LOVO, J. F. P. et al. Posicionamento de um componente para fabricação por fdm baseado em otimização. In: Proceedings of the IX Congresso Brasileiro de Engenharia de Fabricação, Joinville, Brazil. [S.l.: s.n.], 2017. p. 26–29.

MARTINS, W. V. et al. Curvas de nível: um recurso gráfico utilizando o software geogebra. Instituto Federal Goiano, 2020.

MENEGUZZI, T. et al. Os perspectógrafos de dürer na educação matemática: história, geometria e visualização. 2012.

MIRANDA, G. M. H. Integral dupla e a impressão 3d. 2014.

MONZON, L.; BASSO, M. Geogebra e impressão 3d: desenvolvendo o pensamento geométrico espacial. In: Anais do Workshop de Informática na Escola. [S.l.: s.n.], 2019. v. 25, n. 1, p. 276–285.

MOTTA, R. C. da. Curvas e superfícies.

NADALON, D. d. O. Sólidos e superfícies de revolução com auxílio do software geogebra. Centro Universitario Franciscano, 2018. ´

OLIVEIRA, S. L. d. Tratado de metodologia científica. São Paulo: Pioneira, v. 2, 1997.

OYAMA, D. D. Educação e cibercultura: pontos positivos e negativos. São Paulo:[sn], 2011.

PAIVA, N. M. N. D.; COSTA, J. A influência da tecnologia na infância: desenvolvimento ou ameaca. **Psicologia. pt**, v. 1, p.  $1-13$ , 2015.

PATREZE, C. M.; PALAIO, S. C. dos S.; ALMEIDA, M. V. L. de. Desenvolvimento de modelos impressos em 3d para o ensino de ciências. **Revista ENCITEC**, v. 8, n. 3, p. 70–82, 2018.

PAVAN, G. F. et al. Impressão 3d: ferramenta de prototipagem rápida para elaboração de metodologias e kits didáticos relacionados à educação. Brazilian Journal of Development, v. 6, n. 3, p. 13013–13021, 2020.

PAVANELLO, R. M. O abandono do ensino da geometria no brasil: causas e consequências. Zetetiké, v. 1, n. 1, 1993.

PERIUS, A. A. B. A tecnologia aliada ao ensino de matemática. 2012.

PINHEIRO, C. M. P. et al. Impressoras 3d: uma mudanca na dinâmica do consumo. Signos do Consumo, Universidade de São Paulo, v. 10, n. 1, p. 15–22, 2018.

PINHEIRO, N. N. G. O uso do software geogebra como mecanismo para produção de material didatico e estudo de objetos do cotidiano dos alunos. UFVJM, 2017. ´

PIRES, M. I. F.; JÚNIOR, A. J. V. Modelos concretos em impressão 3d como materiais inclusivos na educação profissional e tecnológica. **Brazilian Journal of Development**, v. 6, n. 12, p. 104084–104097, 2020.

POPPER, K. R. A lógica da pesquisa científica. [S.l.]: Editora Cultrix, 2004.

REIS, B. L. d. et al. A construção de um aplicativo no geogebra como recurso facilitador do ensino-aprendizagem da geometria diferencial de curvas e superfícies. Universidade Federal do Amazonas, 2020.

REIS, D. d. A. L. dos et al. Biomodelos ósseos produzidos por intermédio da impressão 3d: uma alternativa metodológica no ensino da anatomia veterinária. Revista de Graduação USP, v. 2, n. 3, p. 47–53, 2017.

ROCHA, L. V. d. Uma aplicação da tecnologia de impressão 3d no ensino da matemática: construindo instrumentos didaticos para a sala de aula. UFVJM, 2018. ´

RODRIGUES, G. F. et al. As curvas cônicas com o uso do geogebra. Universidade Federal de Alagoas, 2015.

SELVA, A. C. V.; BORBA, R. E. S. R. O uso da calculadora nos anos iniciais do ensino fundamental. [S.l.]: Autêntica, 2010.

SILVA, L. N. da; SILVA, M. P. da. Uma introdução ao estudo das superfícies mínimas utilizando o geogebra. Revista do Instituto GeoGebra Internacional de São Paulo. ISSN 2237-9657, v. 3, n. 2, p. 120–131, 2014.

SILVA, S. F. da; MORETTI, M. T. A abordagem de interpretação global no ensino e na aprendizagem das superfícies quádricas the global interpretation approach in the teaching and learning of quadric surfaces. Educação Matemática Pesquisa: Revista do Programa de Estudos Pós-Graduados em Educação Matemática, v. 20, n. 2, 2018.

SILVA, S. M. da; SIPLE, I. Z.; FIGUEIREDO, E. B. de. Uso da impressora 3d no ensino de matemática. 2016.

SPEROTTO, F. A.; FREITAS, D. S. de. Cõnicas e superfícies. UNIVERSIDAADE FEDERAL DO RIO GRANDE - FURG, v. 1, p. 111, 2018.

TERENO, M. d. C. Estudo das superfícies curvas e empenada. 2011.

VALENCIA, A. F. Tecnologia e educação matemática em tempos de pandemia. Olhar de Professor, v. 23, p. 01–04, 2020.

VARELLA, G. Há laboratórios de informática em 81% das escolas públicas, mas somente 59% são usados. Época, aug 2017.

VIEIRA, F. R. Análise local e construção do gráfico de curvas parametrizadas: um estudo de caso. SEMUR, 2013.

WEN, C. L. Homem virtual (ser humano virtual 3d): a integração da computação gráfica, impressão 3d e realidade virtual para aprendizado de anatomia, fisiologia e fisiopatologia. Revista de Graduação USP, v. 1, n. 1, p. 7-15, 2016.

ZEICHNER, K. M. A formação reflexiva de professores: idéias e práticas. [S.l.]: Educa, 1993.

## AUTORIZAÇÃO

Autorizo a reprodução e/ou divulgação total ou parcial do presente trabalho, por qualquer meio convencional ou eletrônico, desde que citada a fonte.

Teófilo Otoni, 29 / 11 / 2021

Alexandre de Sousa Perpétuo

impactoasp@hotmail.com

Universidade Federal dos Vales do Jequitinhonha e Mucuri

Campus do Mucuri - Rua do Cruzeiro, n. 01 - Jardim São Paulo - CEP 39803-371

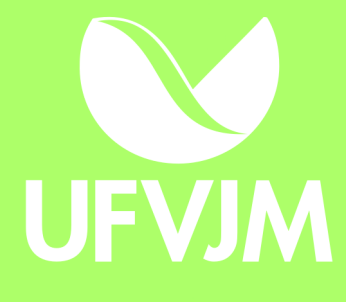